**CPSC 231: Introduction to Computer Science for Computer Science Majors I Fall 2021**

Jonathan Hudson, Ph.D. Instructor Department of Computer Science University of Calgary

<u> Tanzania da Tanzania da Tanzania da Tanzania da Tanzania da Tanzania da Tanzania da Tanzania da Tanzania da T</u>

**Tuesday, 31 August 2021**

*Copyright © 2021*

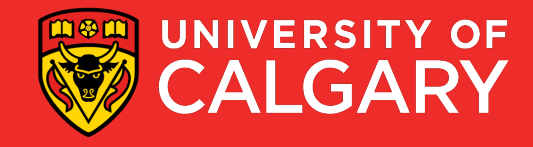

#### • Definition:

- See Recursion
- Defining something in terms of itself
	- Generally using a smaller or simpler version
- Recursive Function
	- A function that calls itself

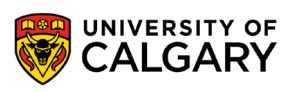

• A programming technique whereby a function calls itself either directly or indirectly

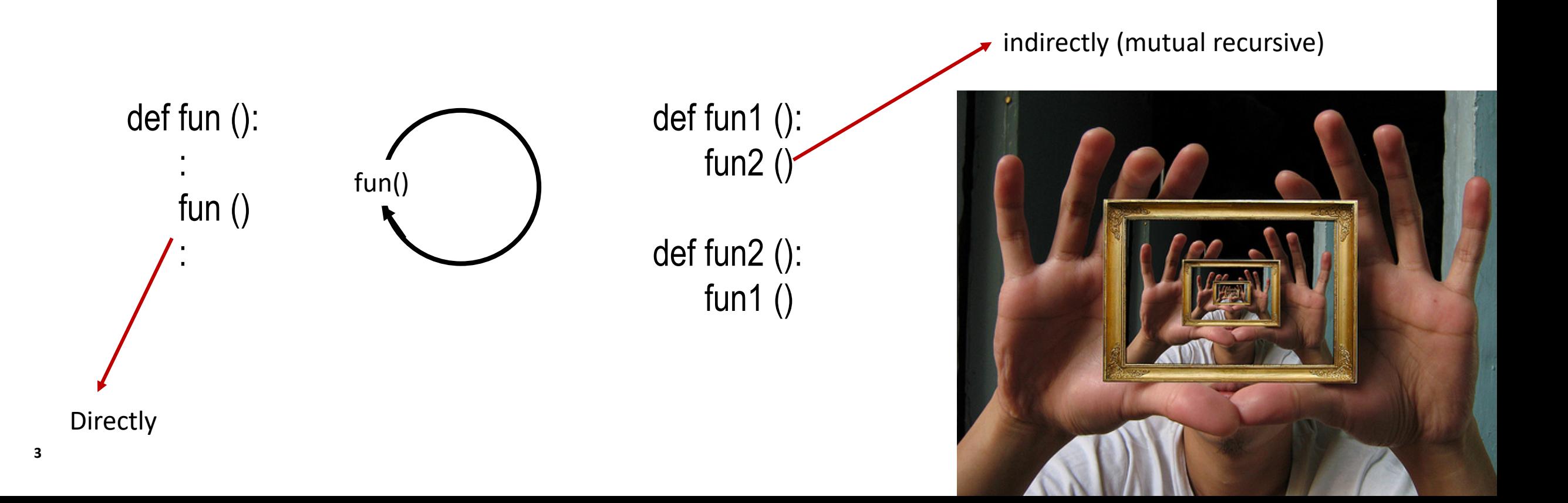

- A well-formed recursive function normally has two cases
	- Base Case:
		- Does not make a recursive call
		- Permits function to return (allowing us to fall out of the function calls)
		- Without a well-formed base case, you will have infinite recursive calls leading to the popular *StackOverFlowException* or equivalently *RecursionError* in Python
	- Recursive Case:
		- Function calls itself
		- Generally must be a call to a smaller or simpler version of the problem

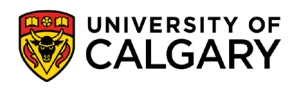

### **Tail Recursion**

<u>and the company of the company of the company of the company of the company of the company of the company of the company of the company of the company of the company of the company of the company of the company of the com</u>

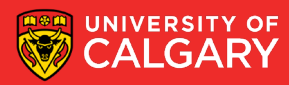

#### **Tail Recursion**

- a tail call is a subroutine call performed as the final action of a function (Ex. A final return statement function call)
- If a tail call calls the function itself (as the last thing the function does), then this function is called tail recursive

 $n * a$ 

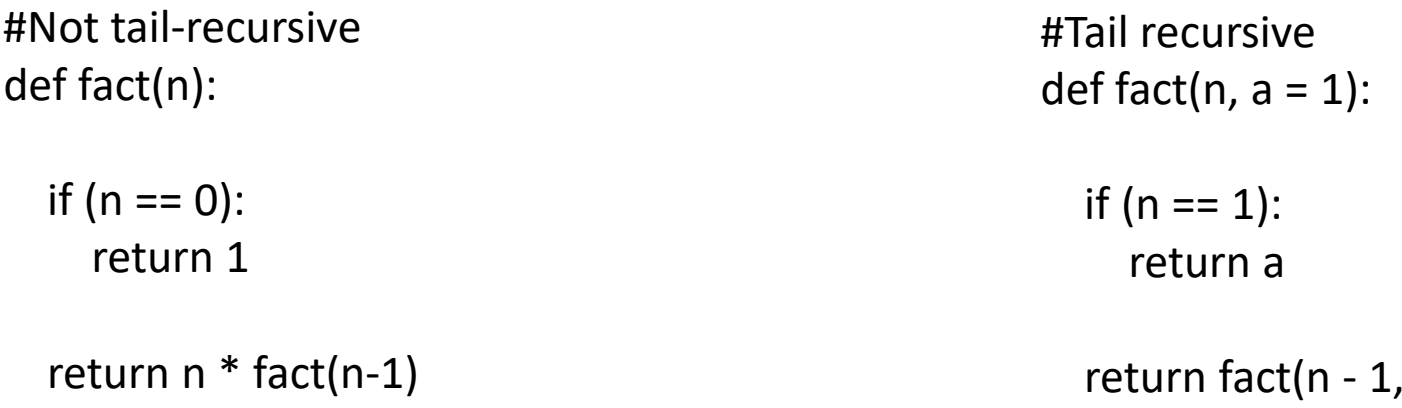

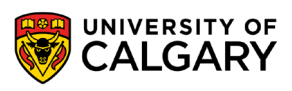

#### **Tail Recursion**

- Typically when a function is called a record of memory (stack frame) is stored to track state from the previous function call
- But a tail recursive function doesn't need anything from before the final function call
- Modern compilers can identify this and reduce the process into an iterative loop for you. Although this is not guaranteed.
	- python is a procedural language, there is a class of languages called functional languages which will often guarantee this behaviour

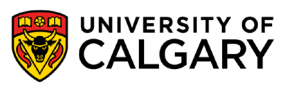

## **Usage of Recursion**

\_\_\_\_\_\_

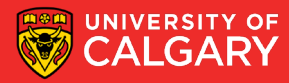

### **Useful Examples of Recursion**

- Drawing fractals
- Finding a path through a maze
- Flood fill / "paint bucket" tool
- Merge sort, quick sort, binary search
- Finding the total size of all of the files in a directory and its subdirectories
- Parsing / evaluating expressions (how your code compiler knows you have syntax errors!)

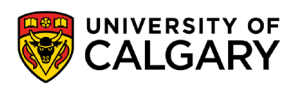

• …

### **Factorial**

\_\_\_\_\_

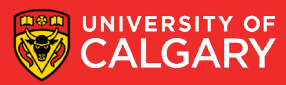

Computing n factorial (n!):

• Defined as the result of multiplying all numbers from n to 1 for all n>0. If  $n = 0$ , then result is 1.

$$
n! = \begin{cases} 1 & n = 0 \\ n \times (n-1)! & n > 0 \end{cases}
$$

- $0! \rightarrow 1$
- 1!  $\rightarrow 1^*1 = 1$
- 2!  $\rightarrow$  2\*1\*1 = 2
- $3! \rightarrow 3*2*1*1 = 6$

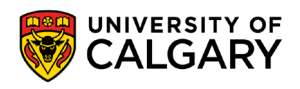

Computing n factorial:

- Using a loop:
	- Initialize a variable named *answer* to 1 (the answer to 0!)
	- for i ranging from 2 to n (inclusive)
		- Multiply *answer* by i, storing the result back into *answer*
	- return *answer*

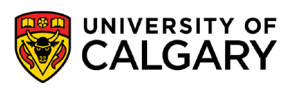

Computing n factorial:

- Using a loop:
	- Initialize a variable named *answer* to 1 (the answer to 0!)
	- for i ranging from 2 to n (inclusive)
		- Multiply *answer* by i, storing the result back into *answer*
	- return *answer*
- Another solution comes from the definition

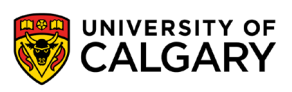

### **A Small Example**

Recursive Definition!

- Another solution
	- By definition,  $0! == 1$
	- View  $n! == n * (n-1)!$

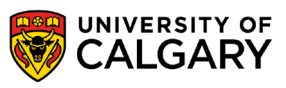

### **A Small Example**

Recursive Definition!

- Another solution
	- $\bullet$  BASE CASE,  $0! == 1$
	- RECURSIVE CASE,  $n! == n * (n-1)!$
- 

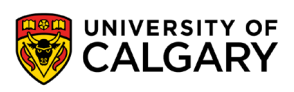

## **Factorial - Memory**

\_\_\_\_\_\_

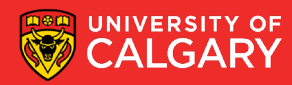

```
def factorial(n):
   if n == 0: #BASE CASEreturn 1
  return n * factorial(n-1) #RECURSIVE CASE
```
Note: code is easy, directly follows from recursive definition

How does it look like in memory?

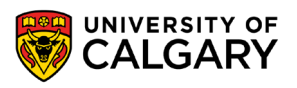

• Let's trace this code:

```
def factorial(n):
   if n == 0: #BASE CASEreturn 1
   return n * factorial(n-1) #RECURSIVE CASE
factorial(3)
```
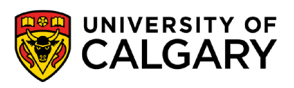

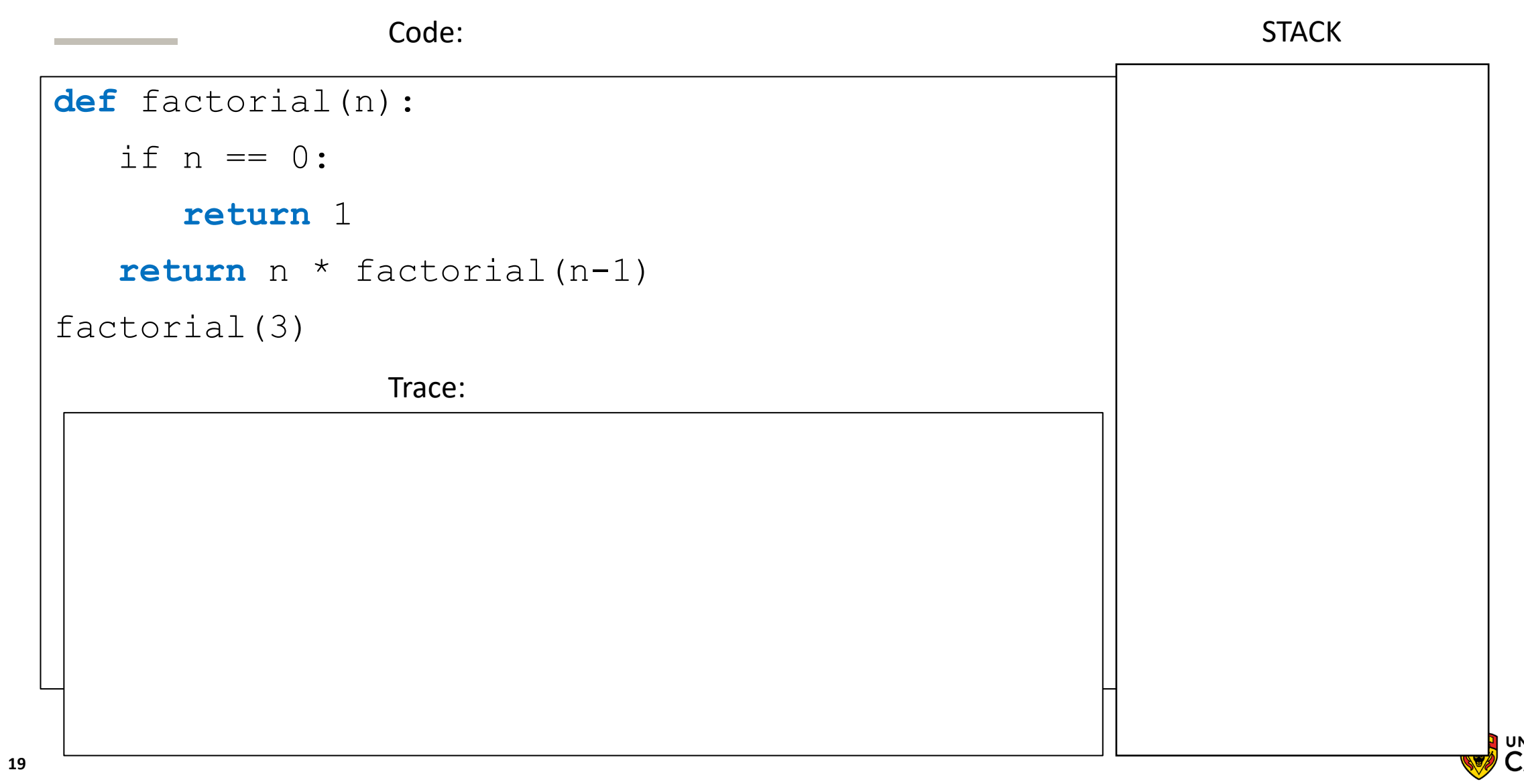

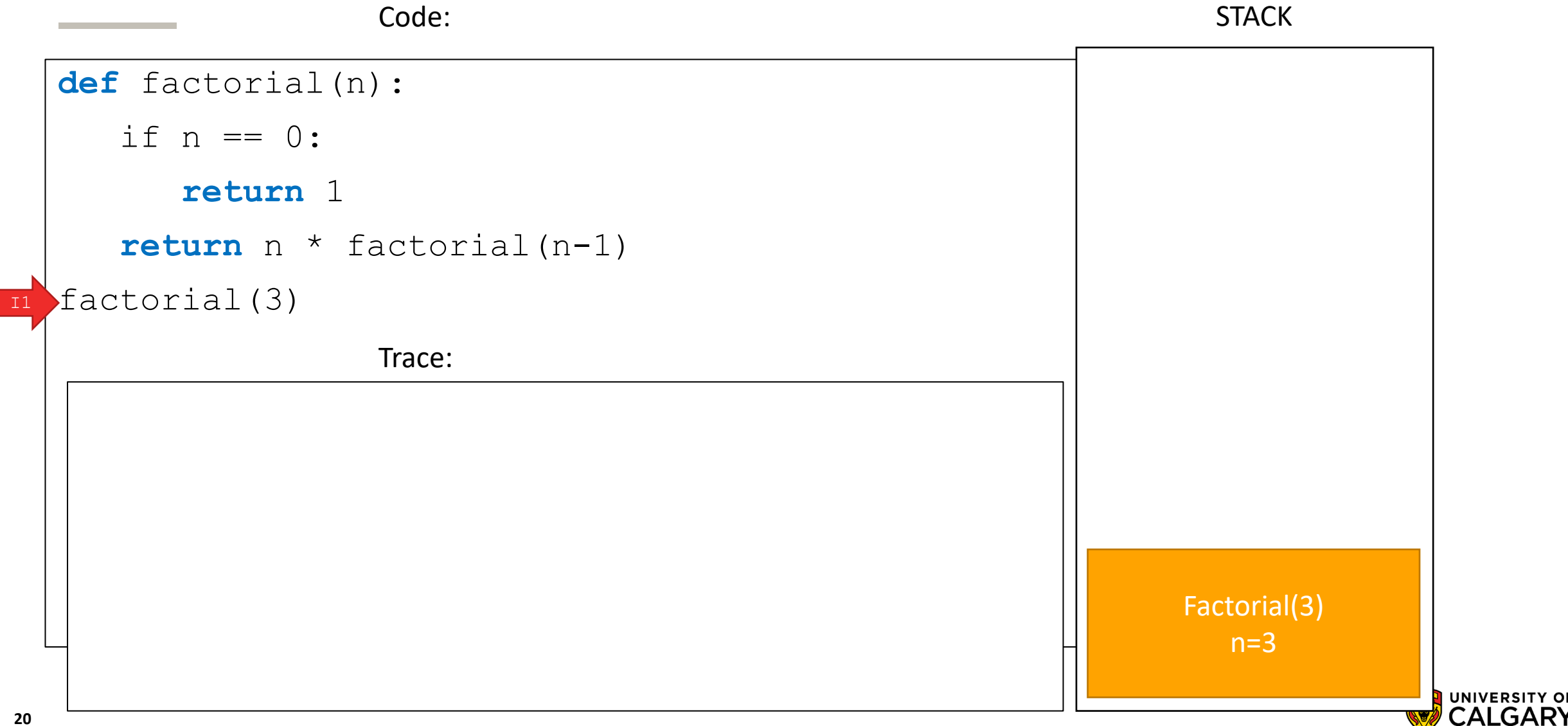

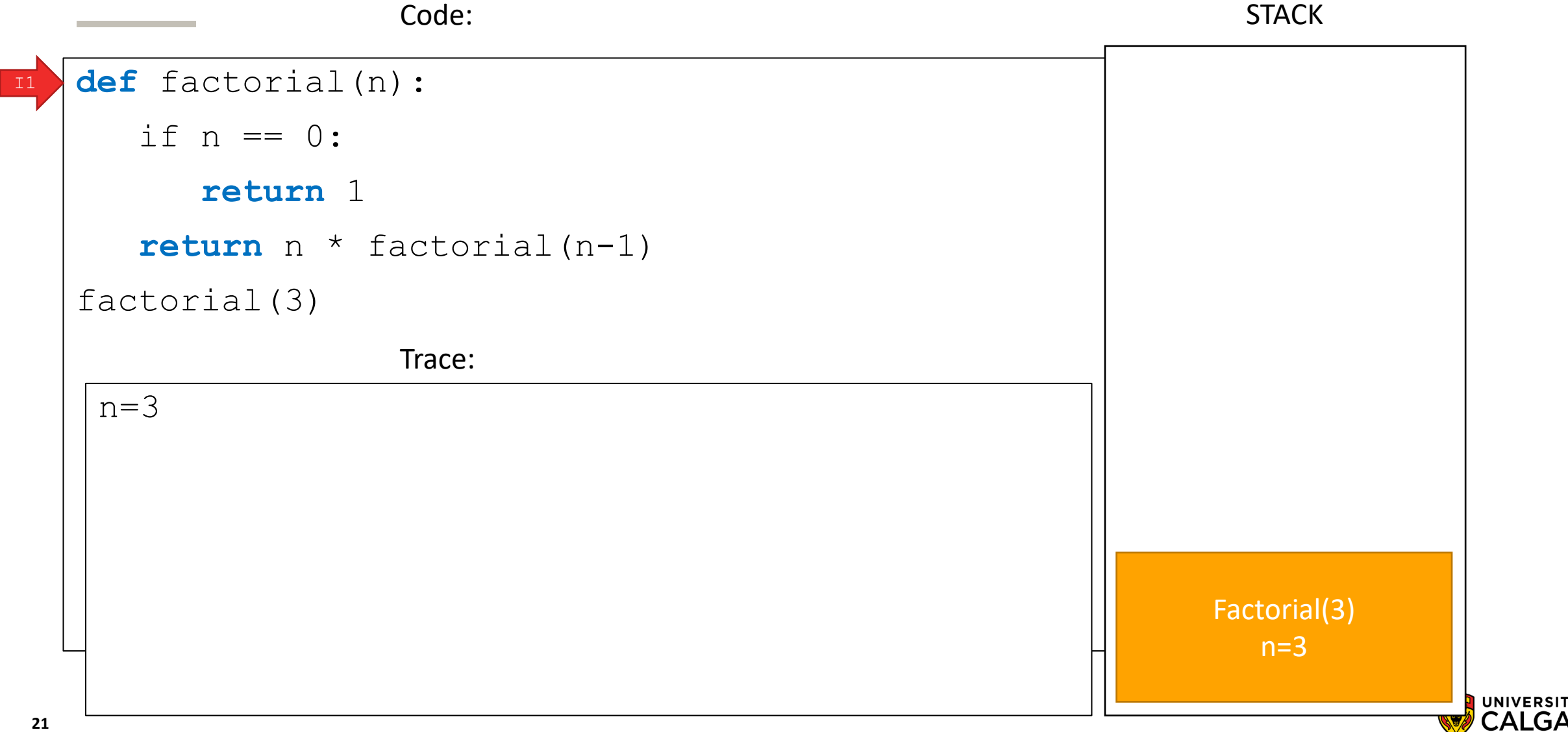

CALGARY

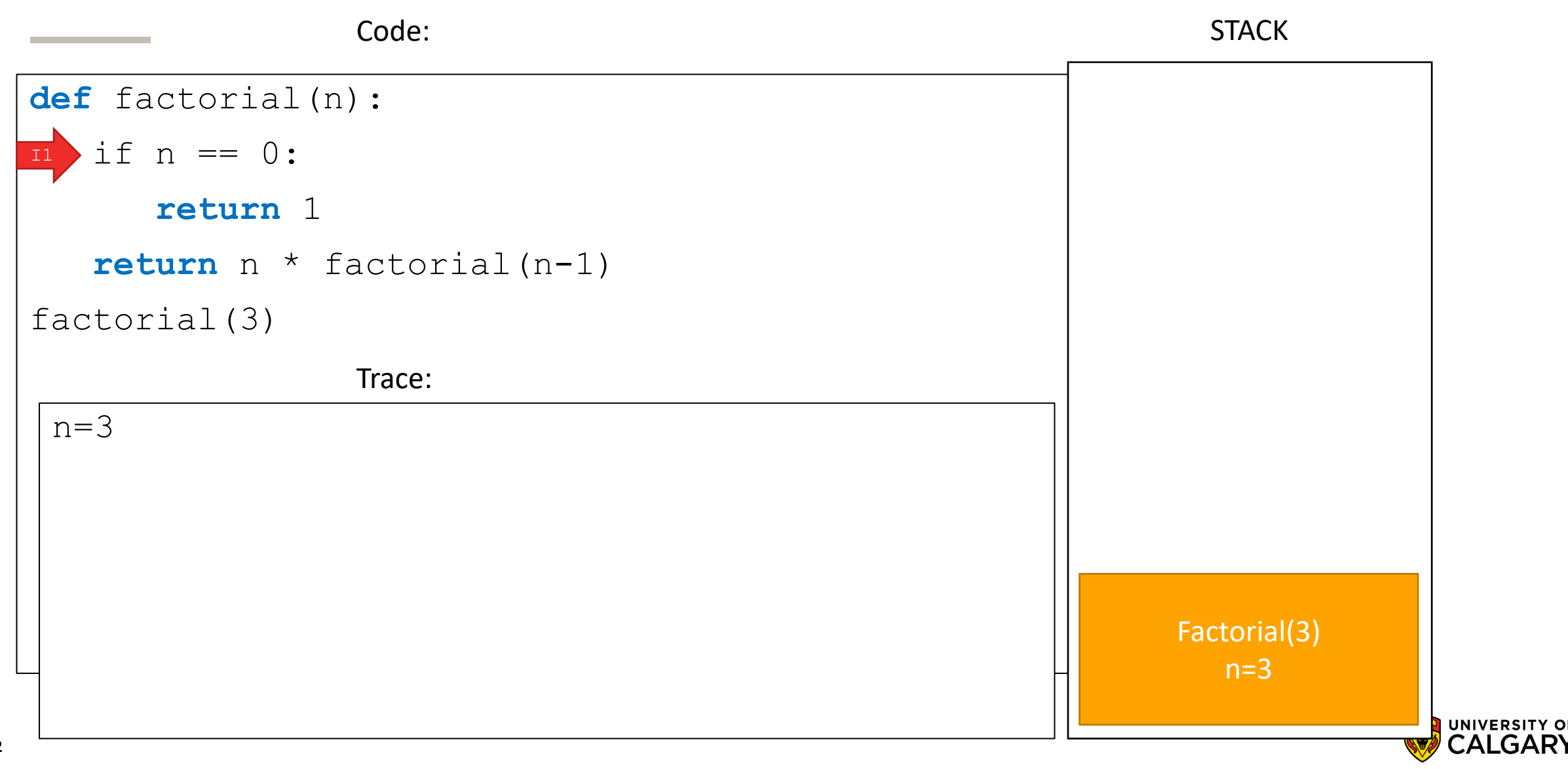

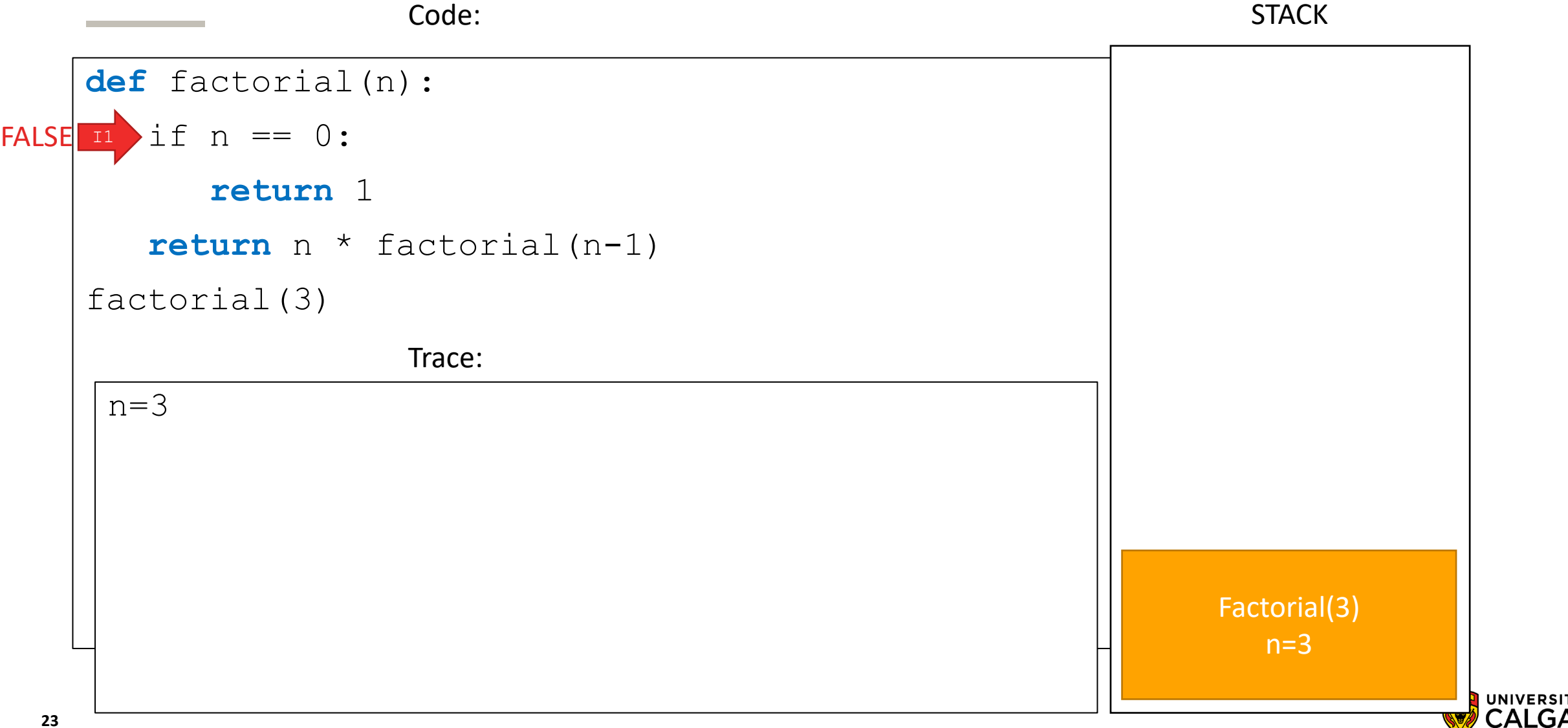

**CALGARY** 

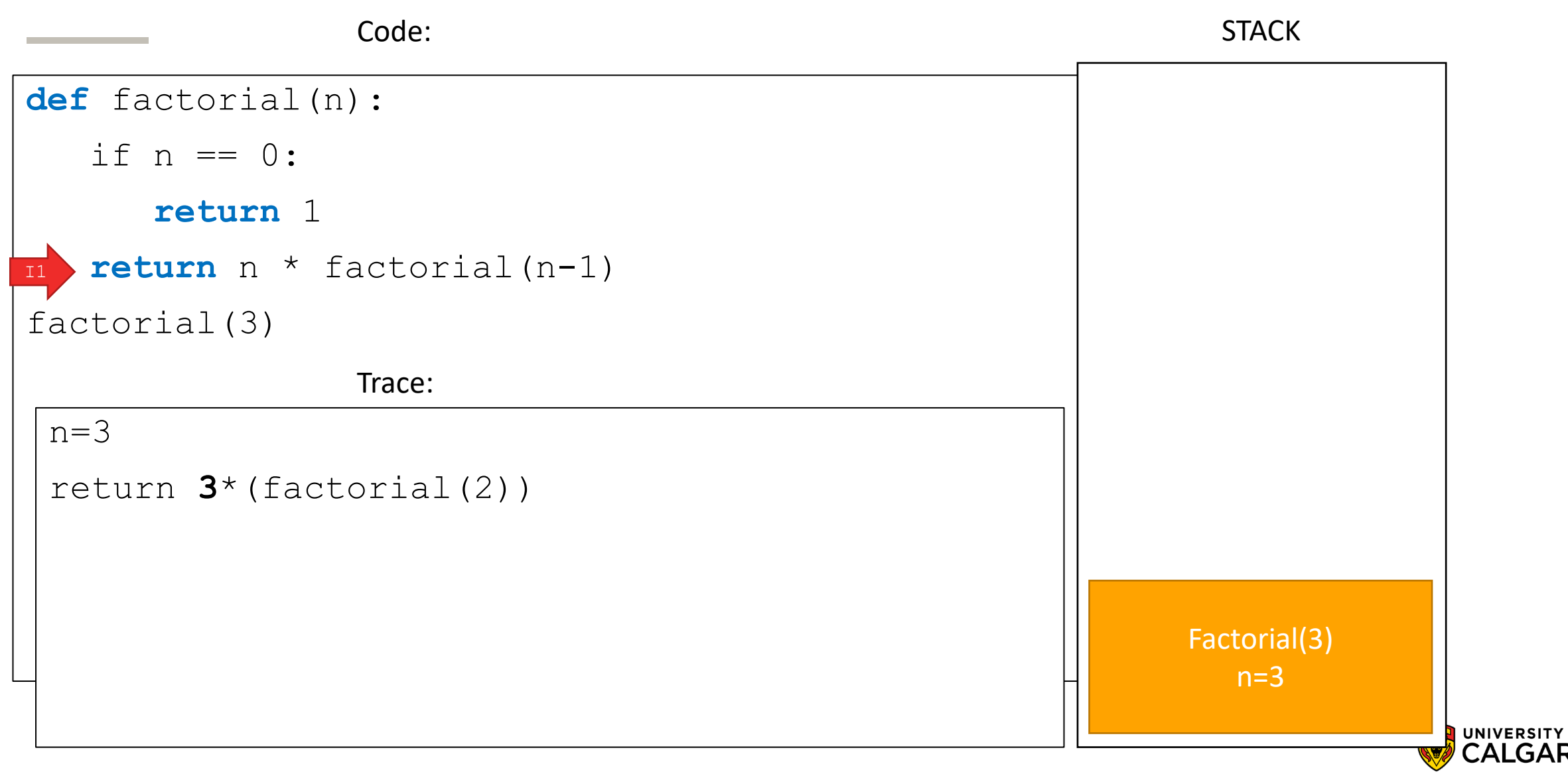

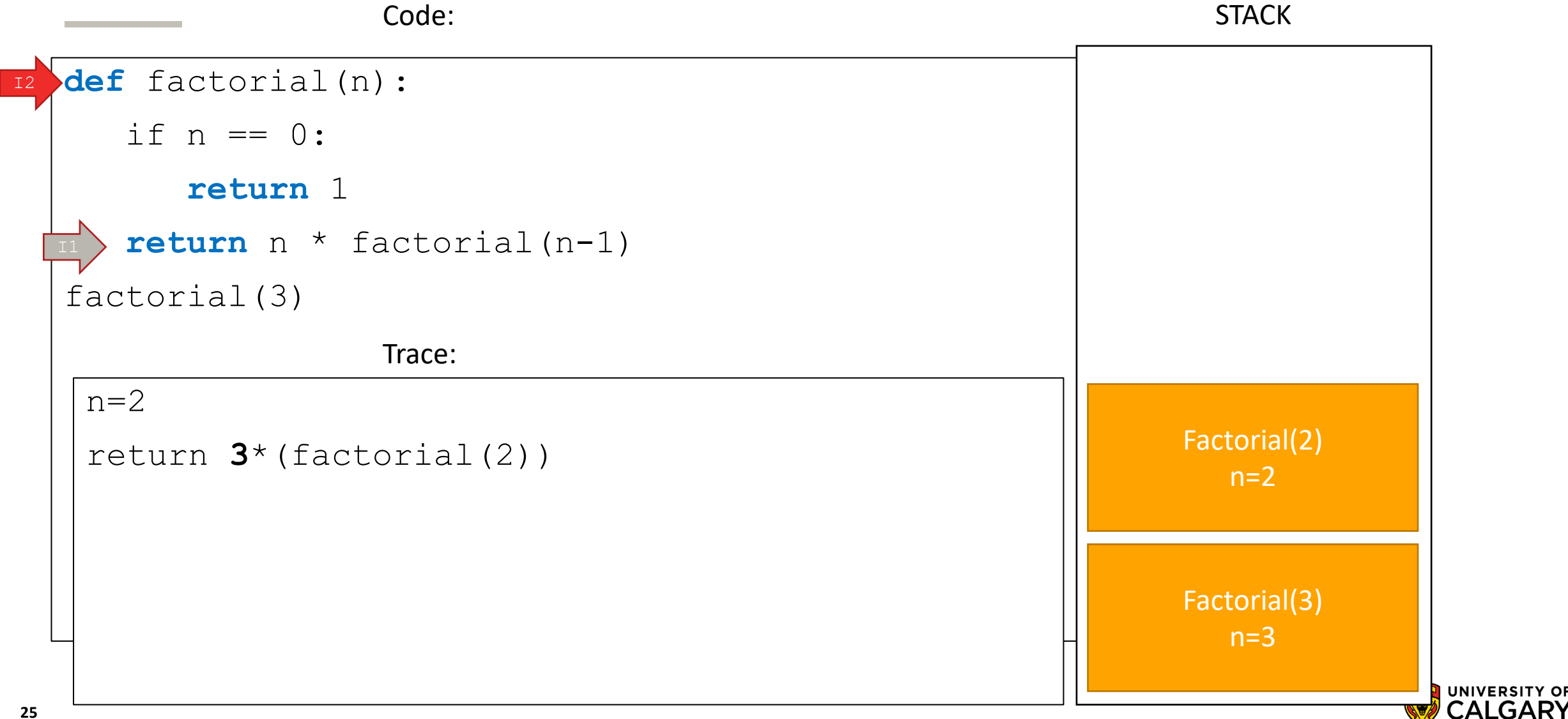

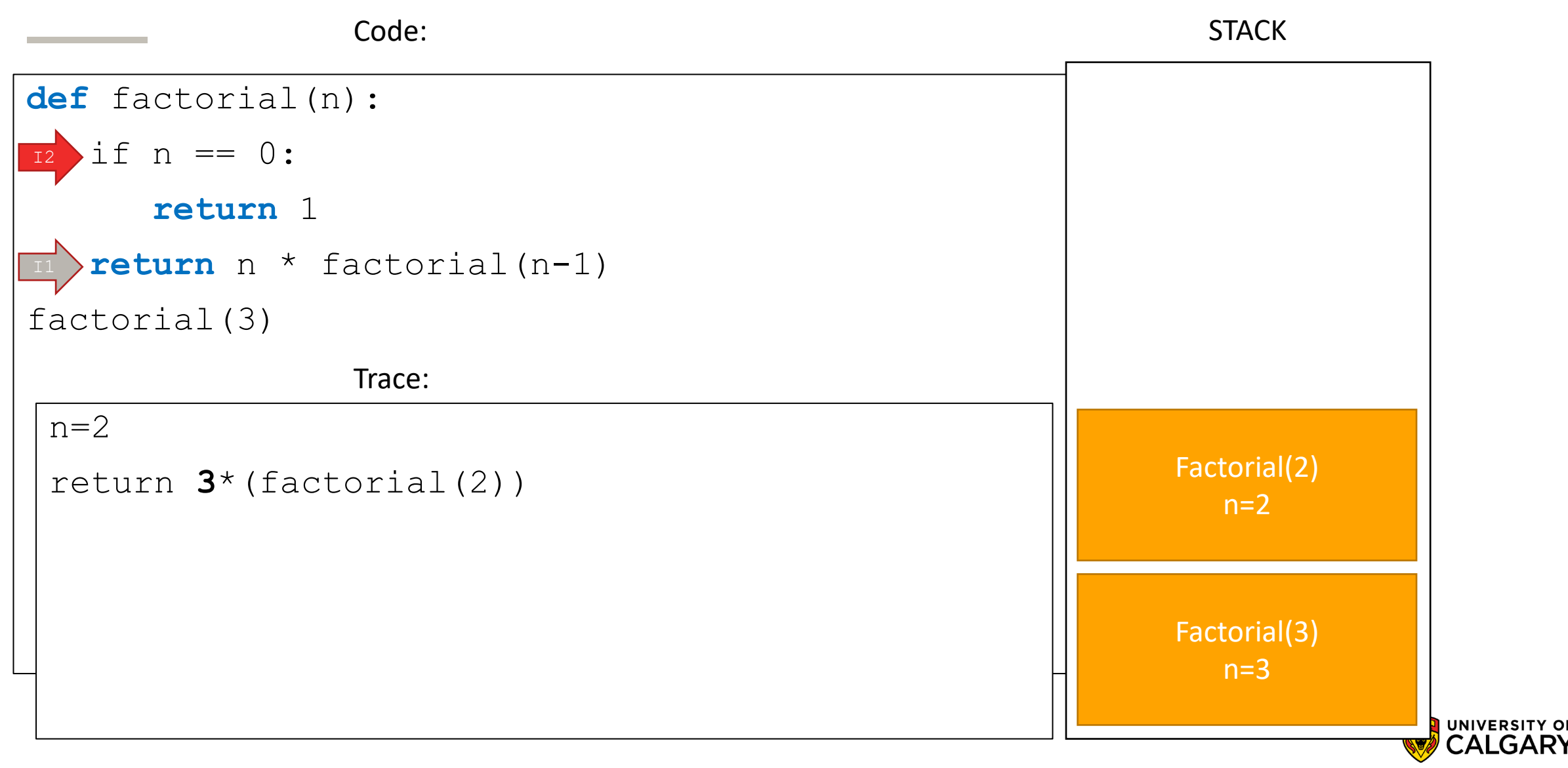

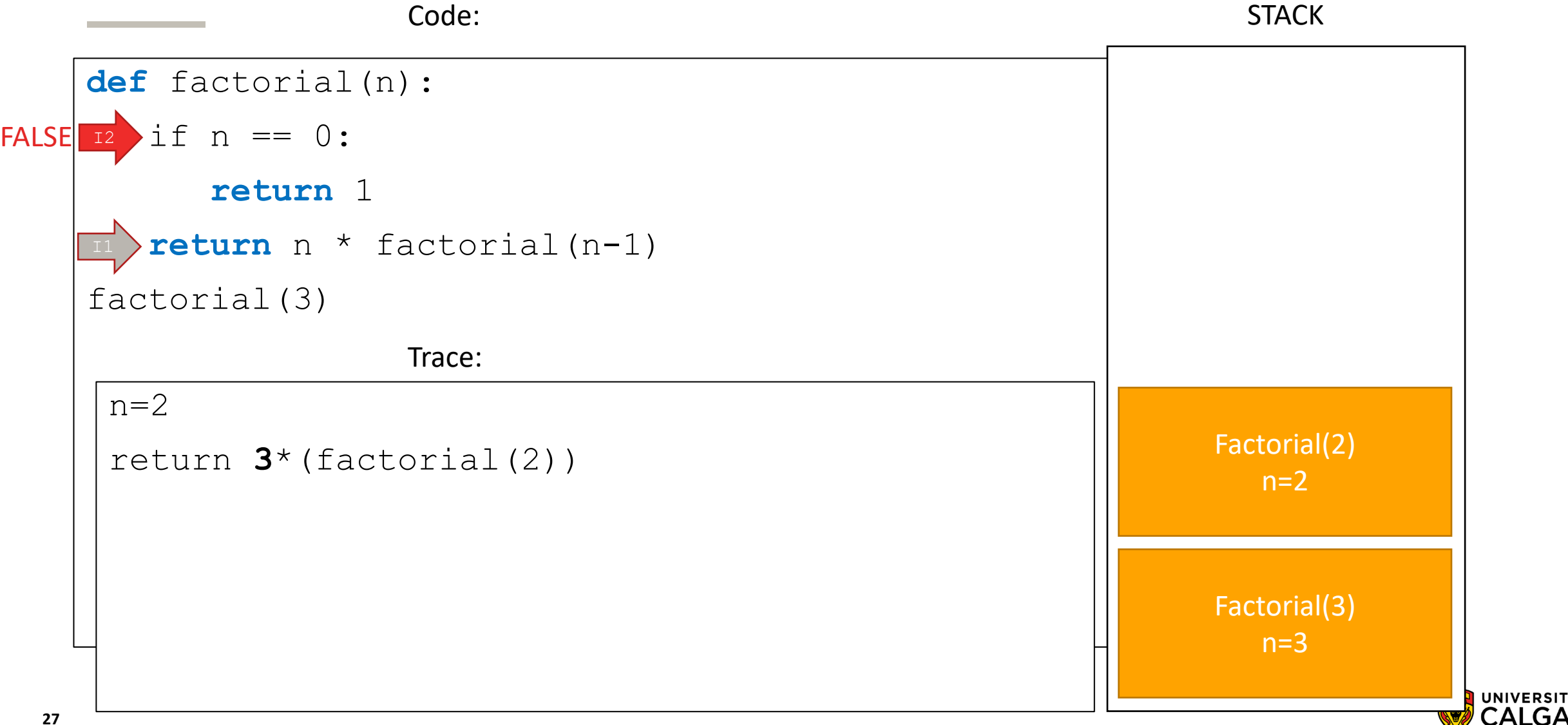

CALGARY

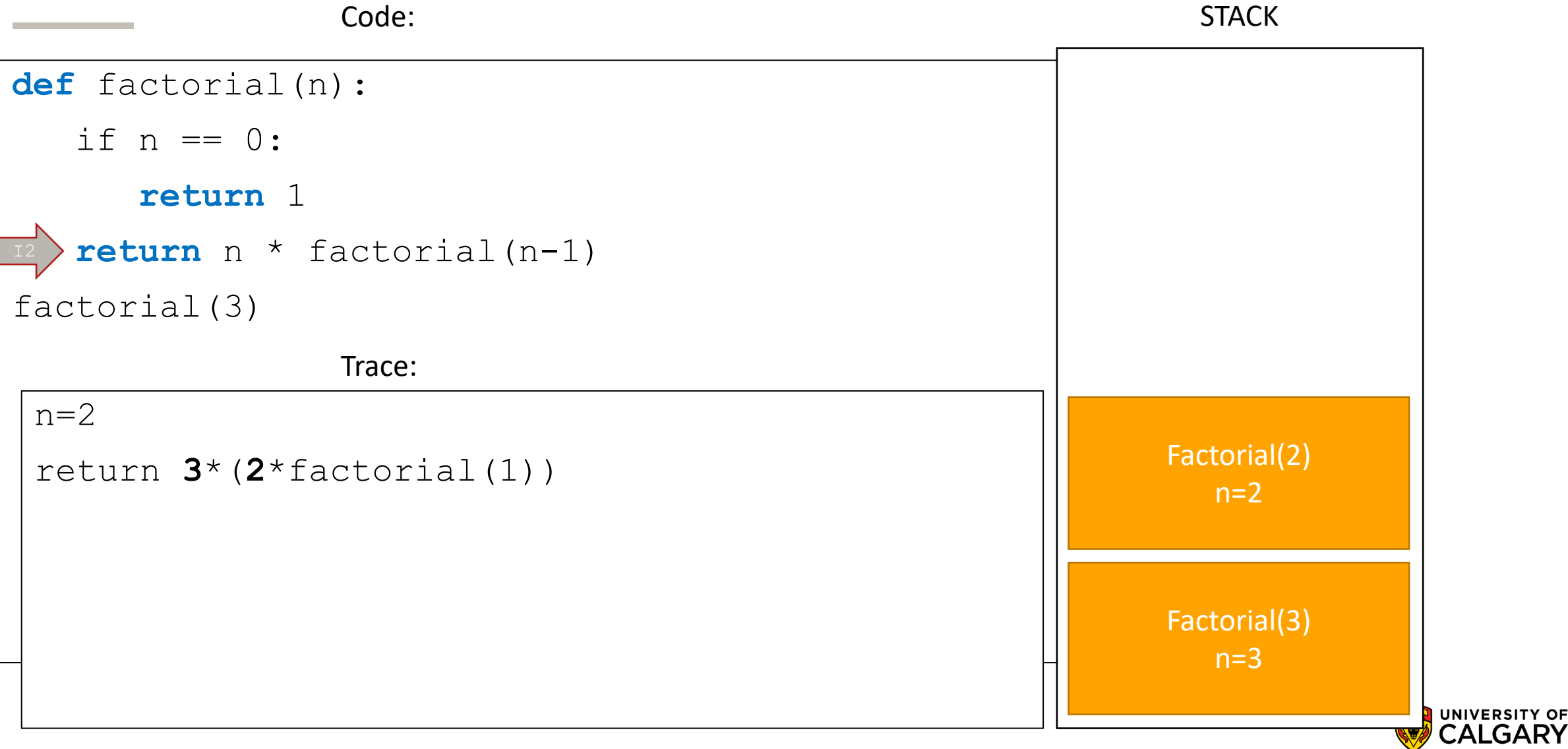

**UNIVERSITY OF** 

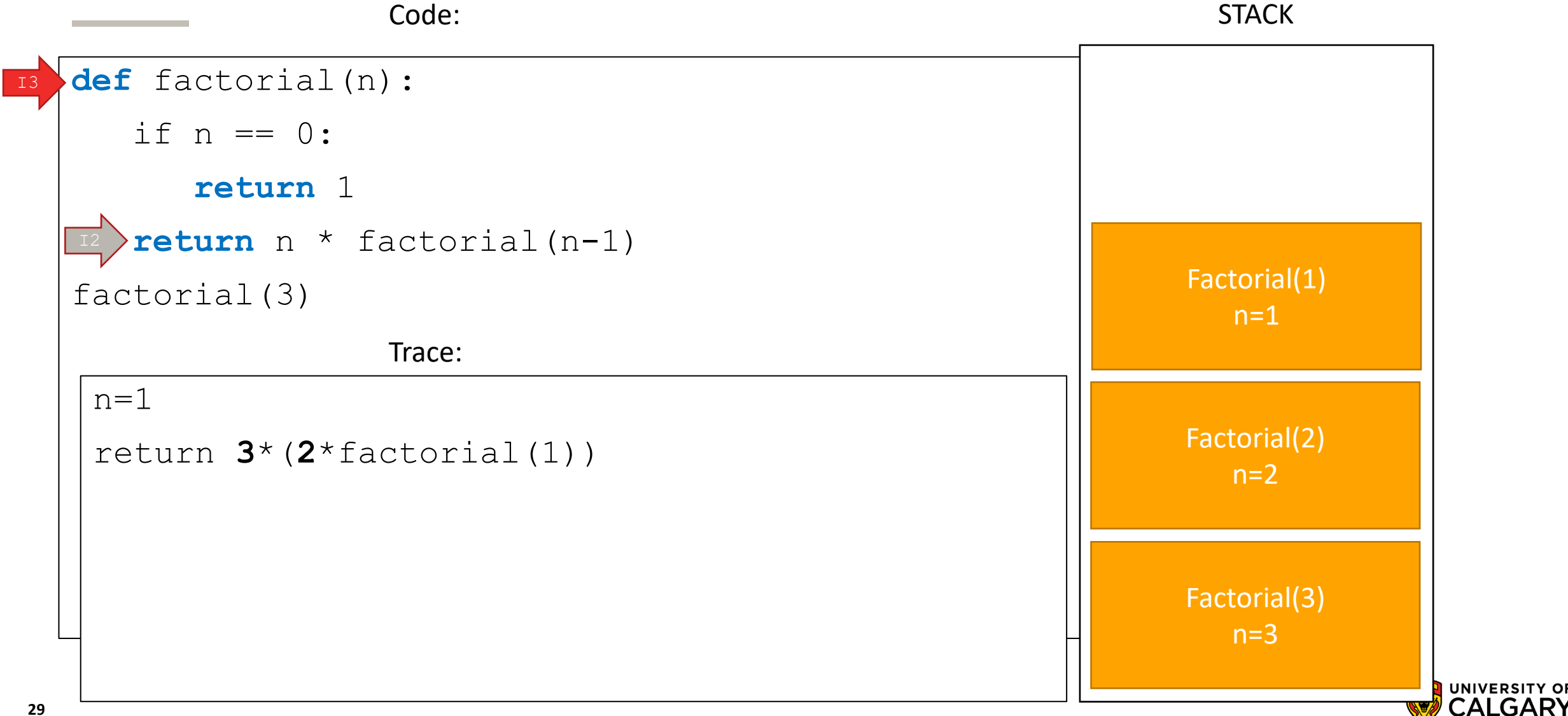

CALGARY

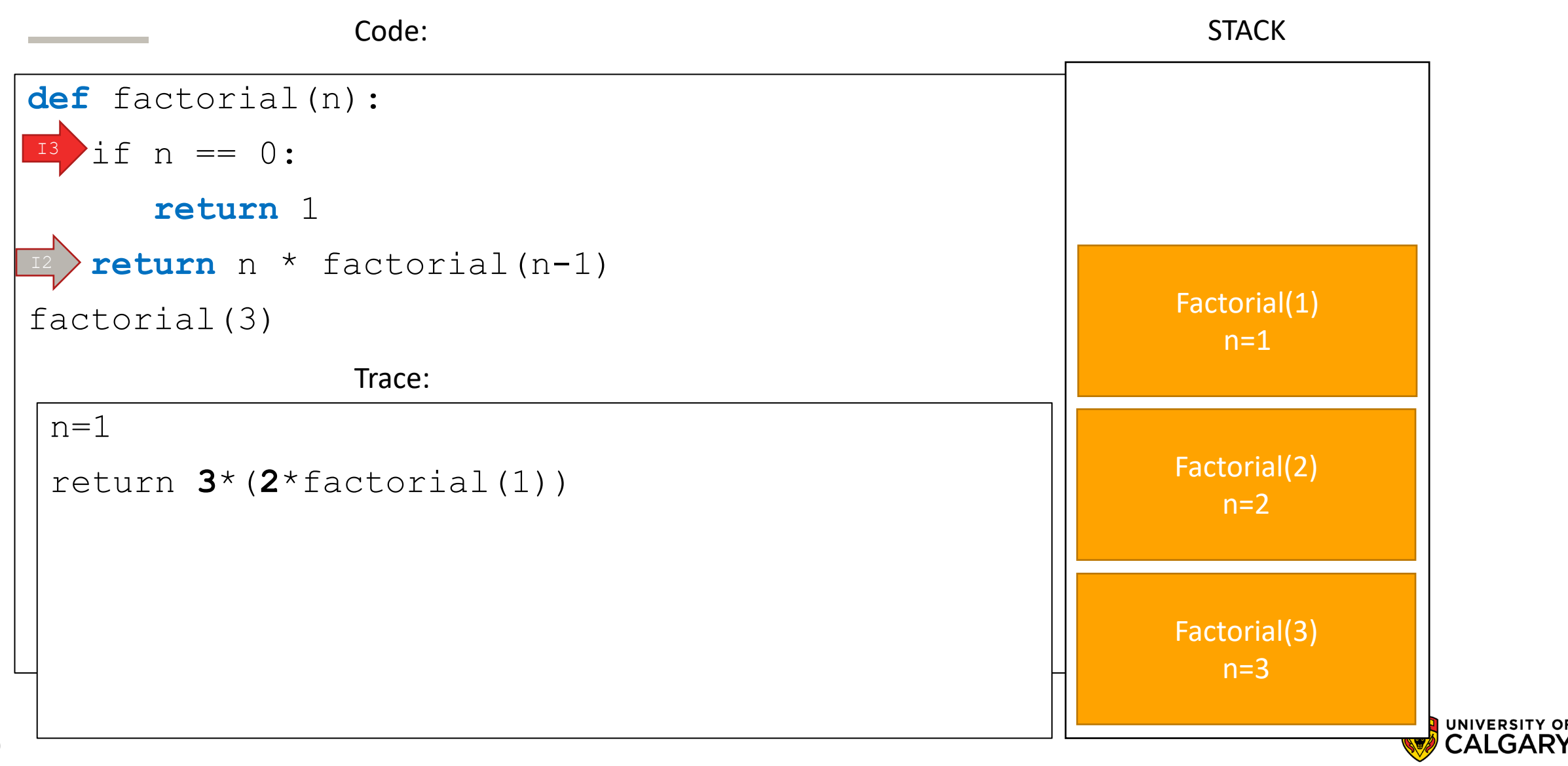

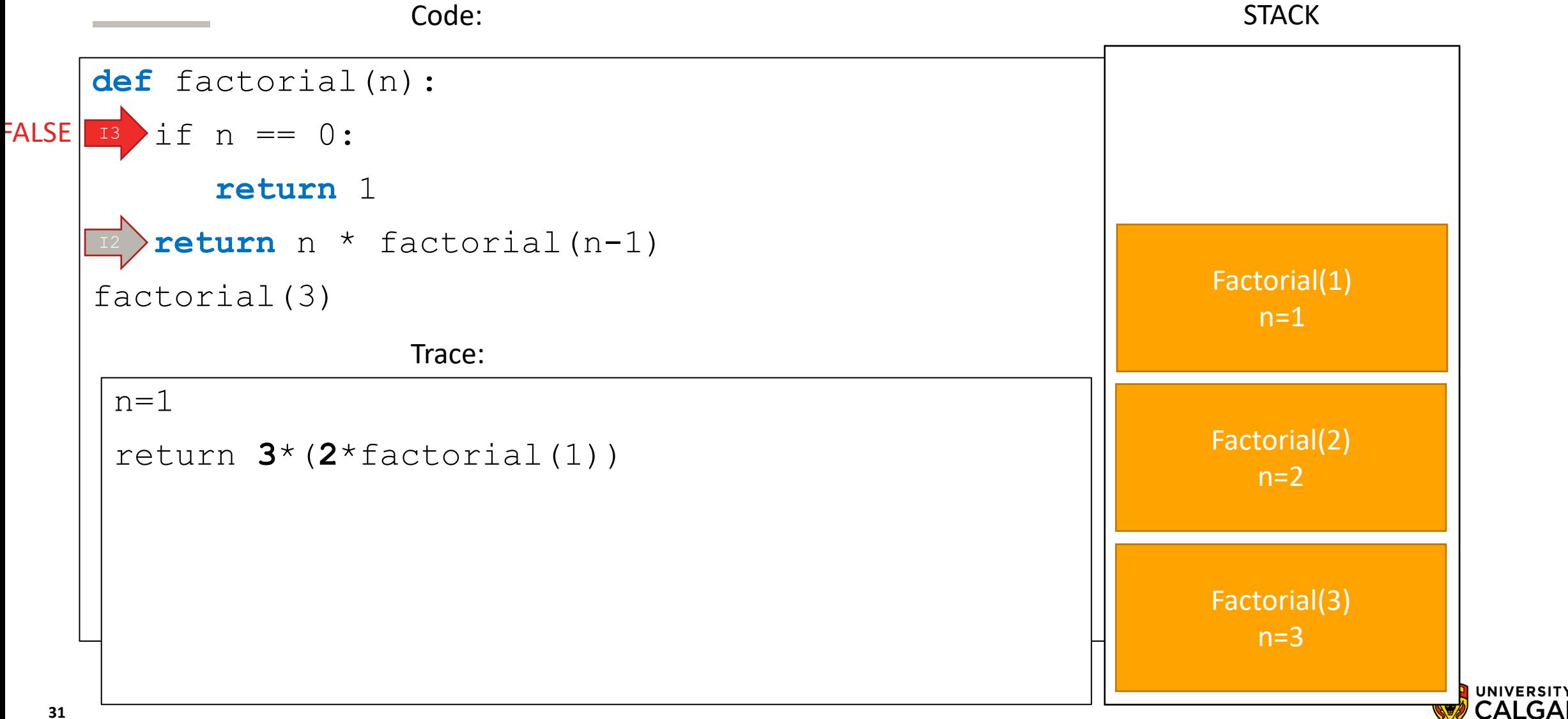

CALGARY

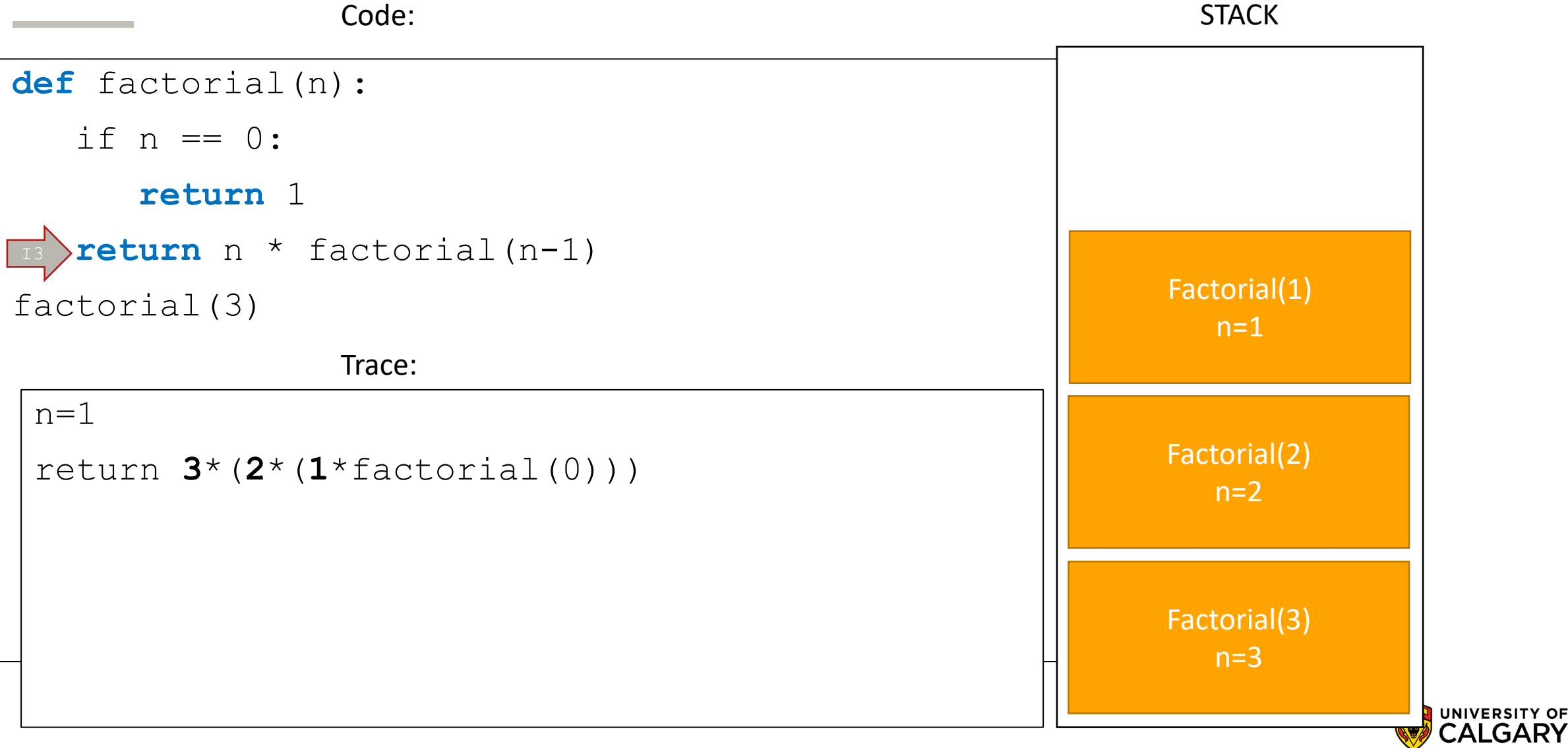

**UNIVERSITY OF** 

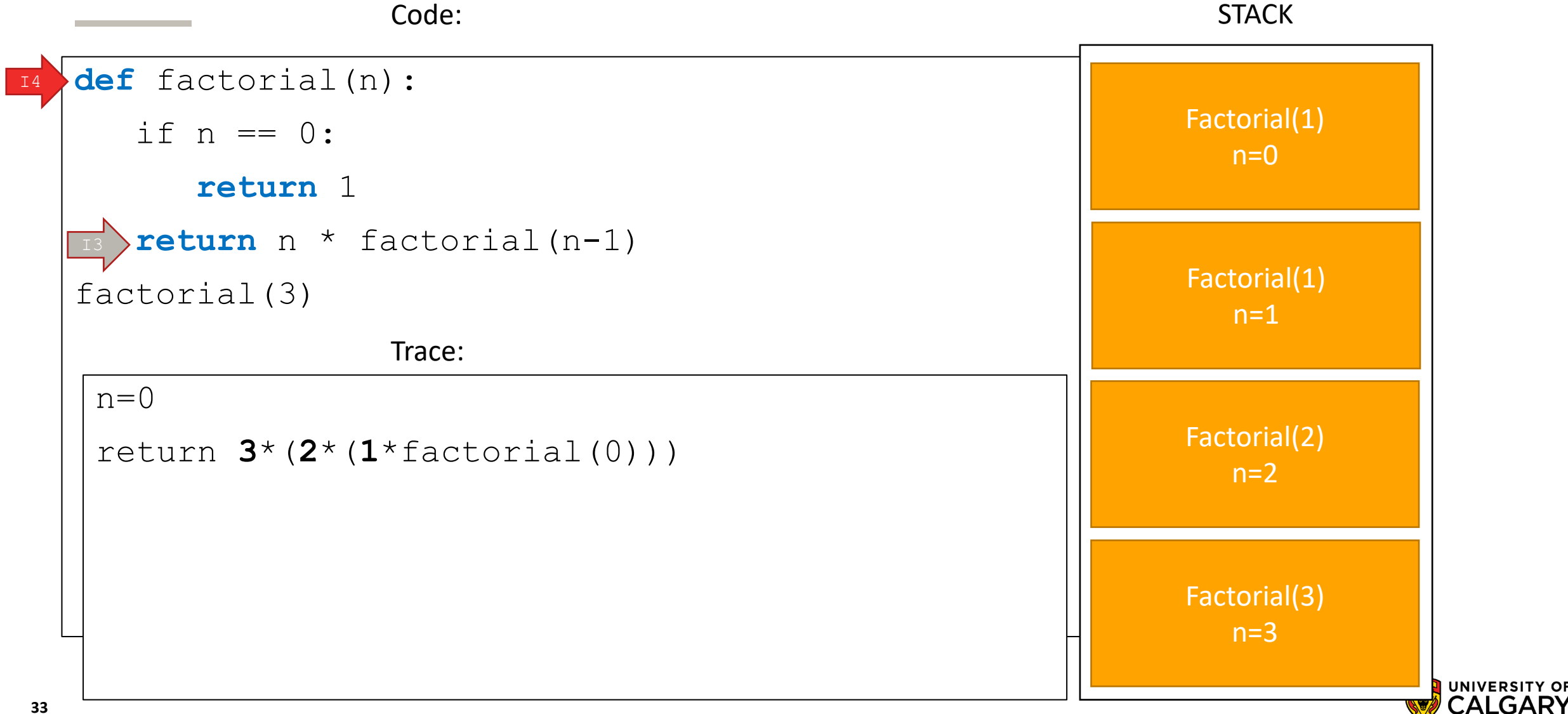

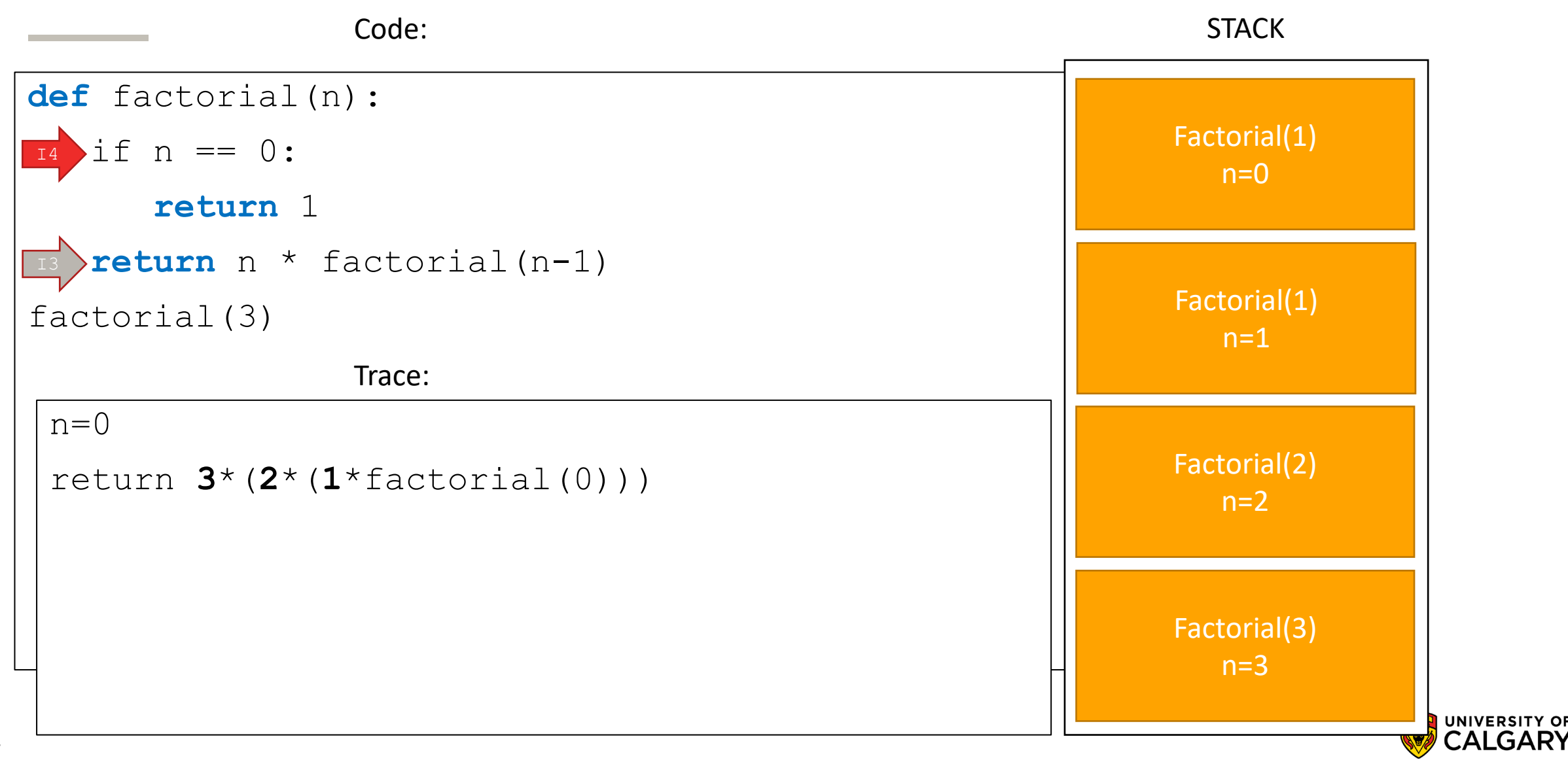

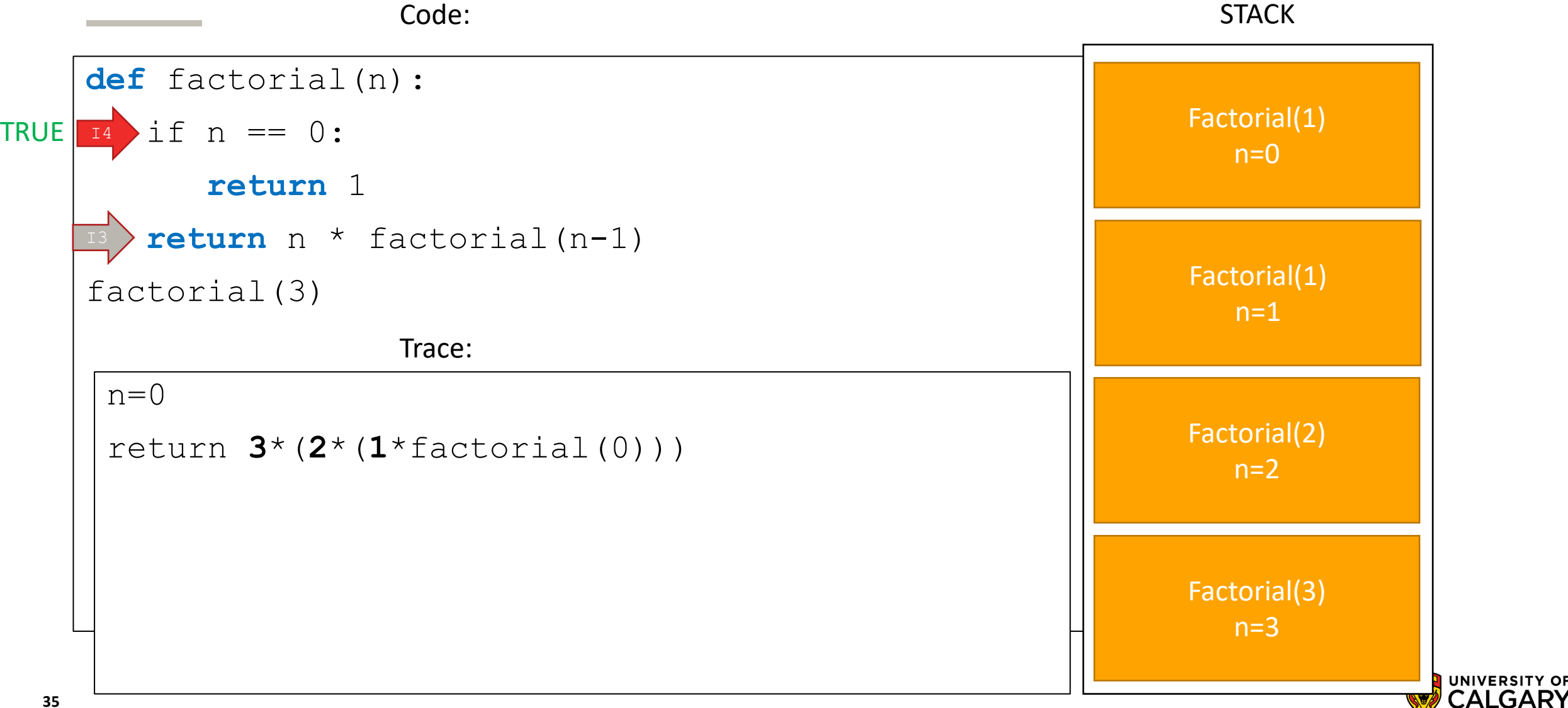

CALGARY

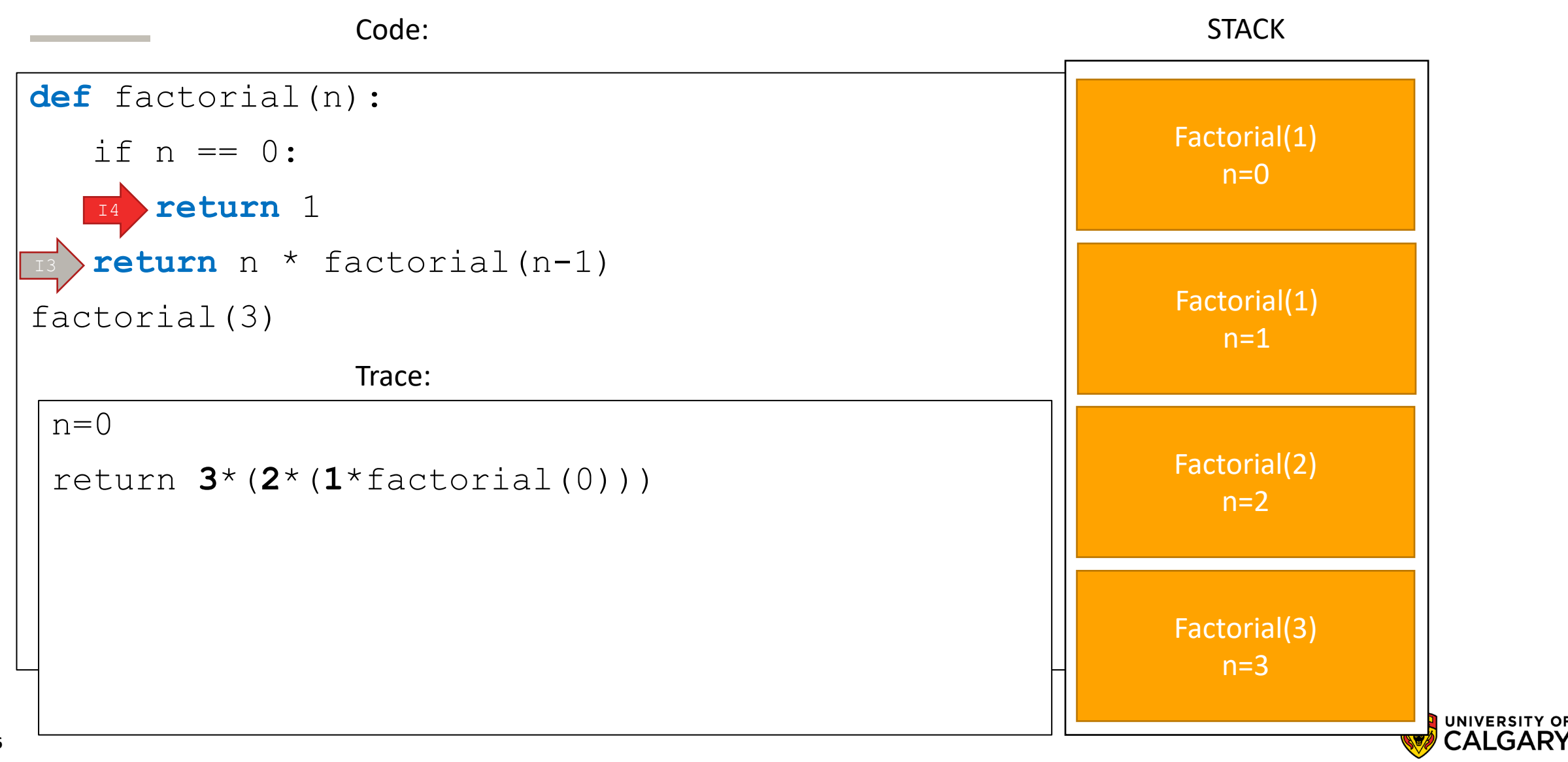
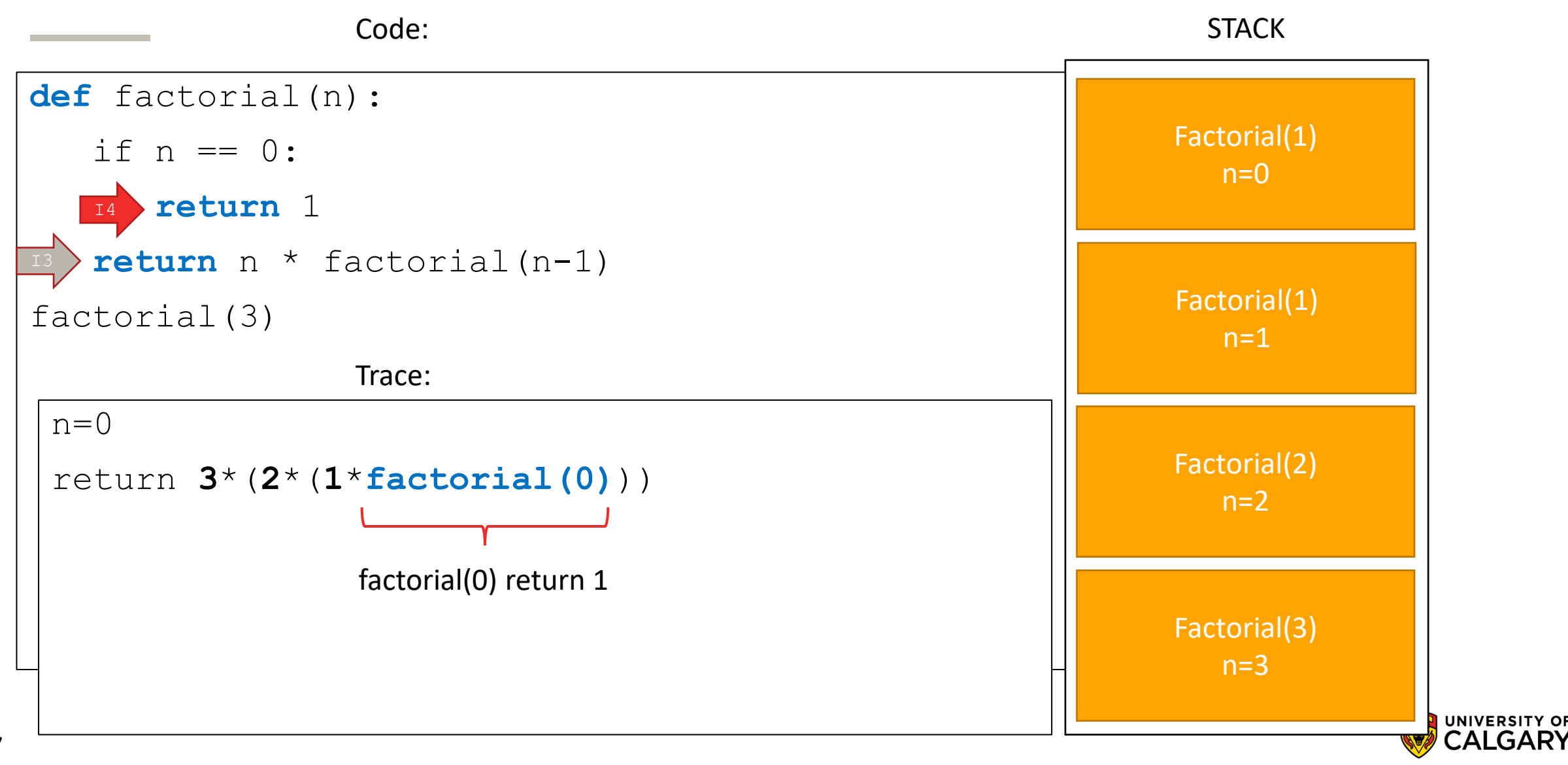

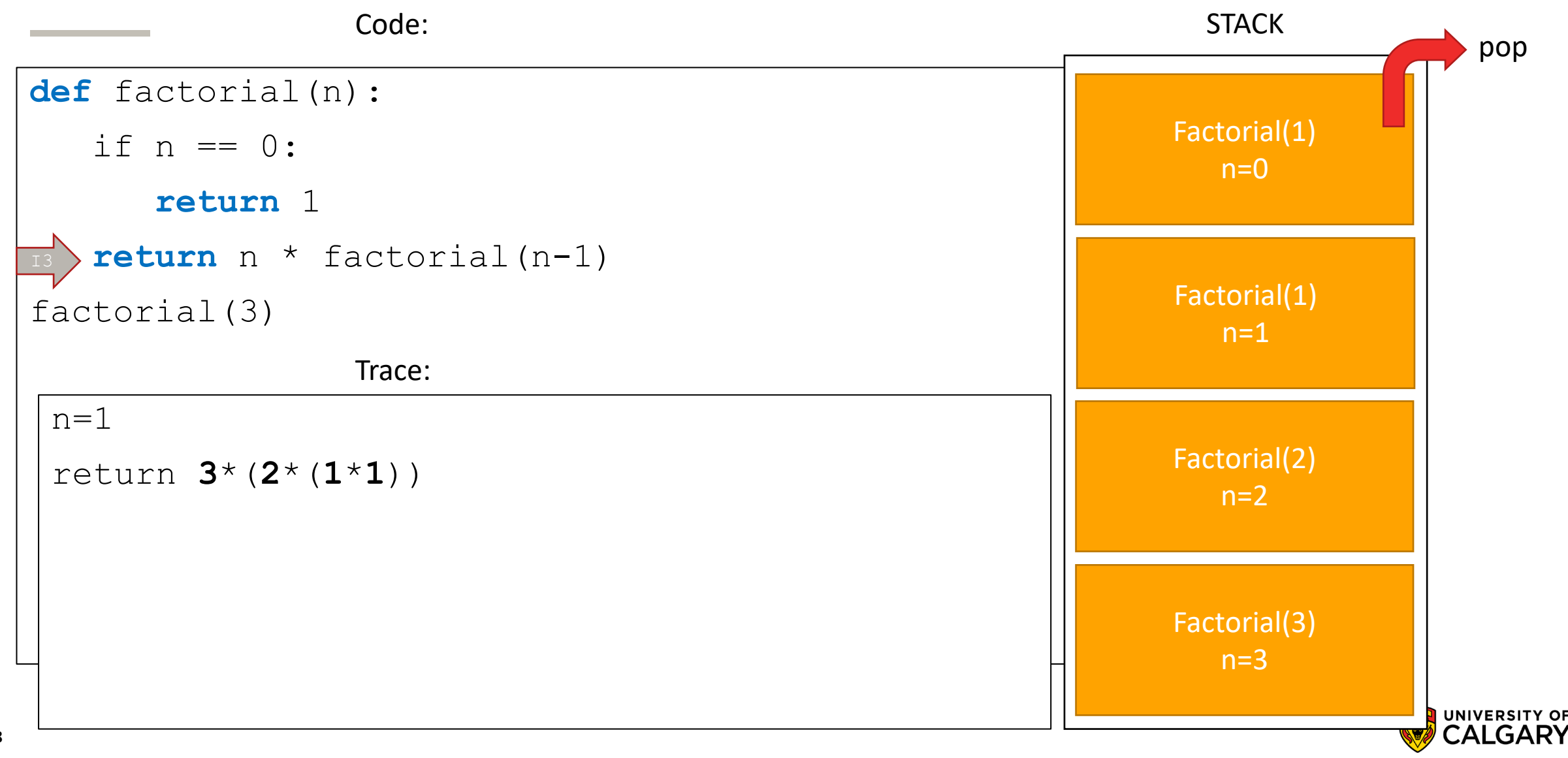

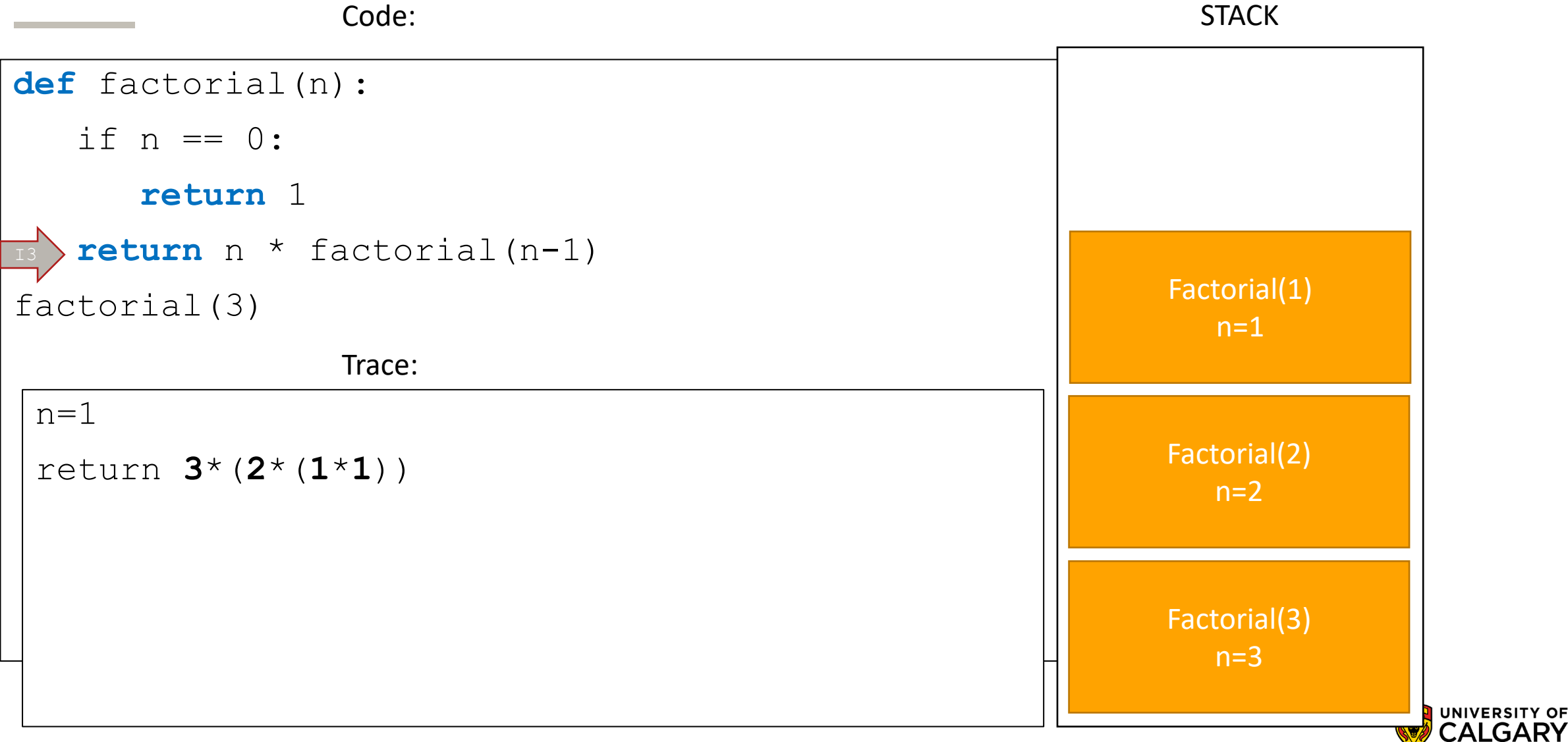

**UNIVERSITY OF** 

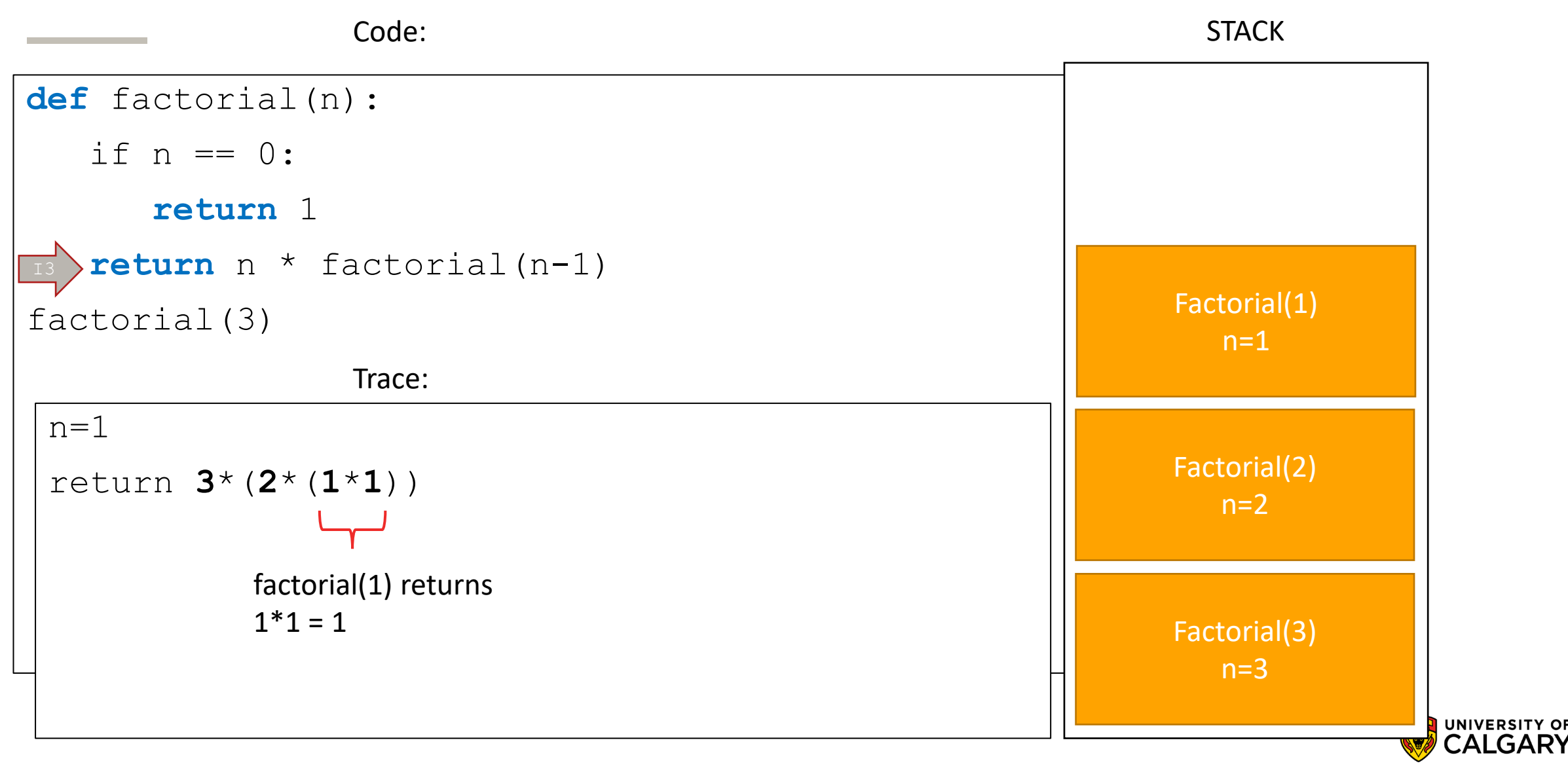

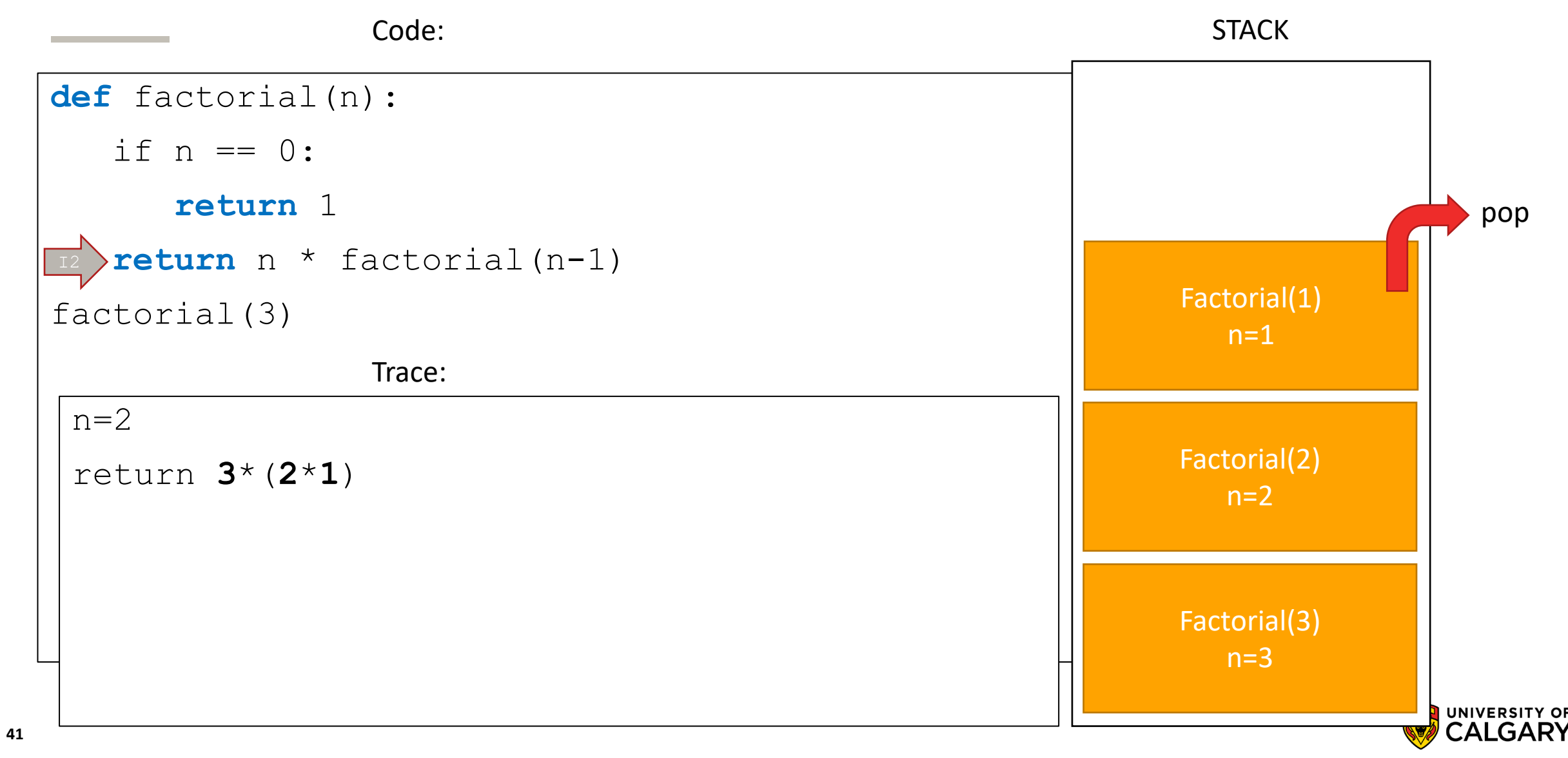

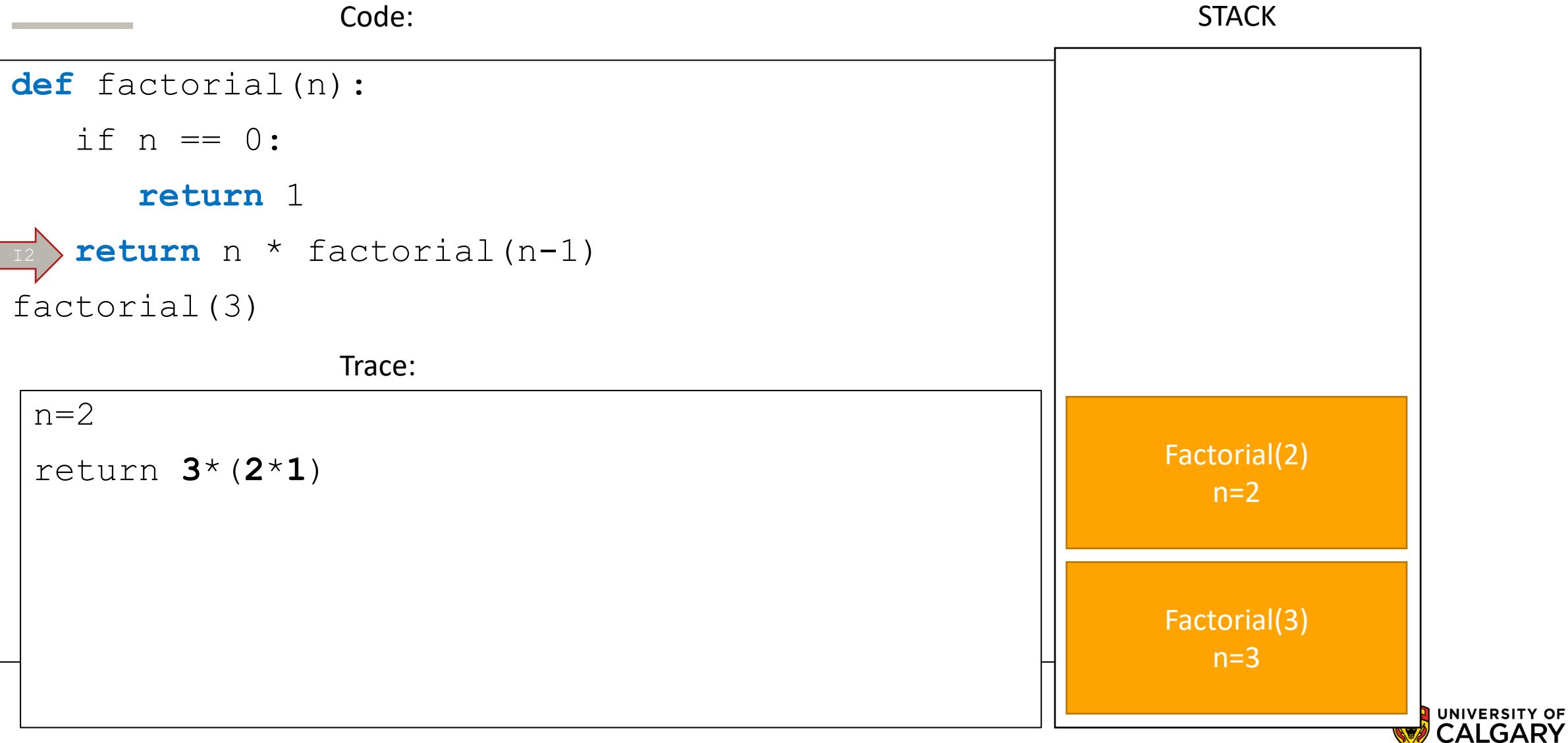

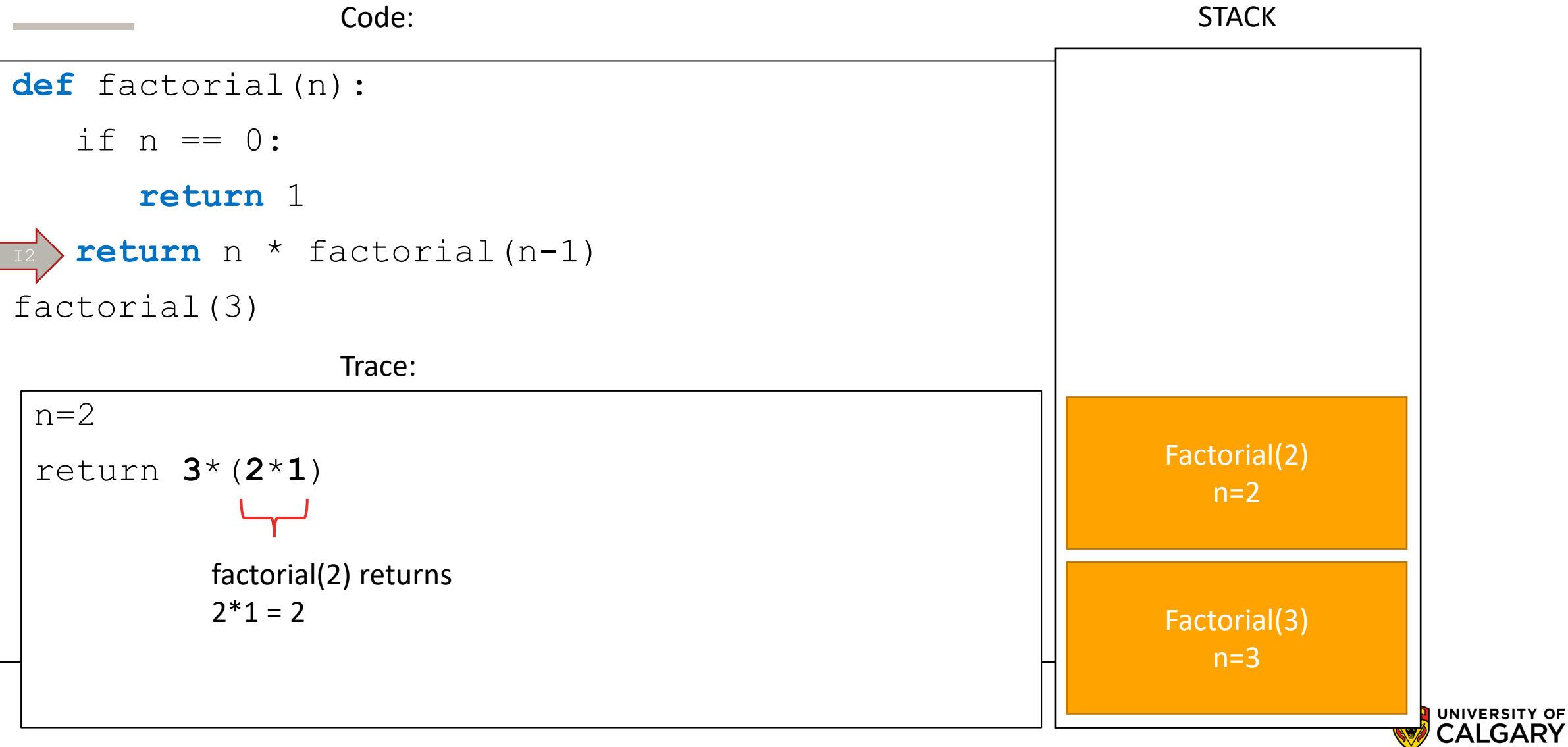

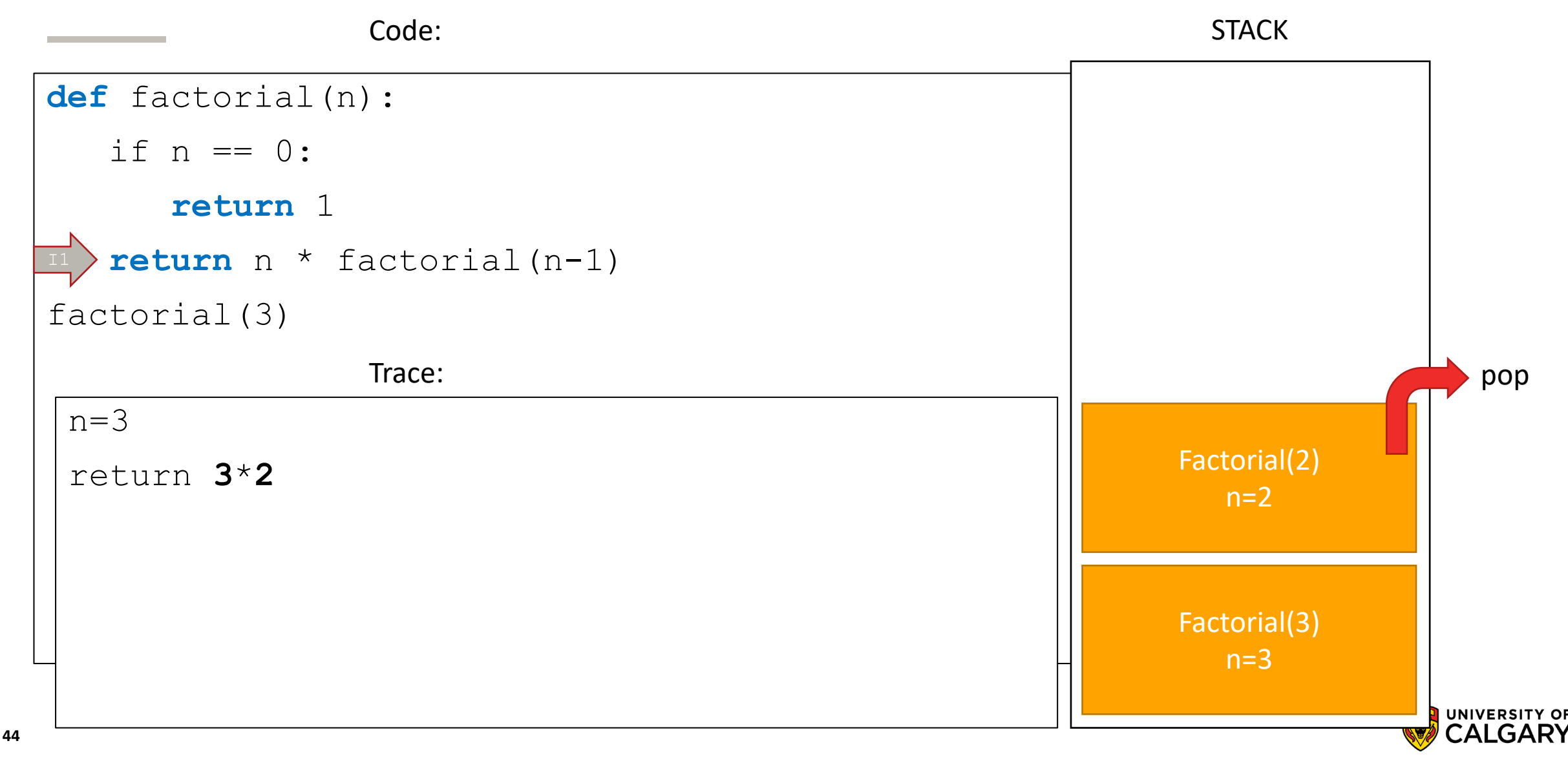

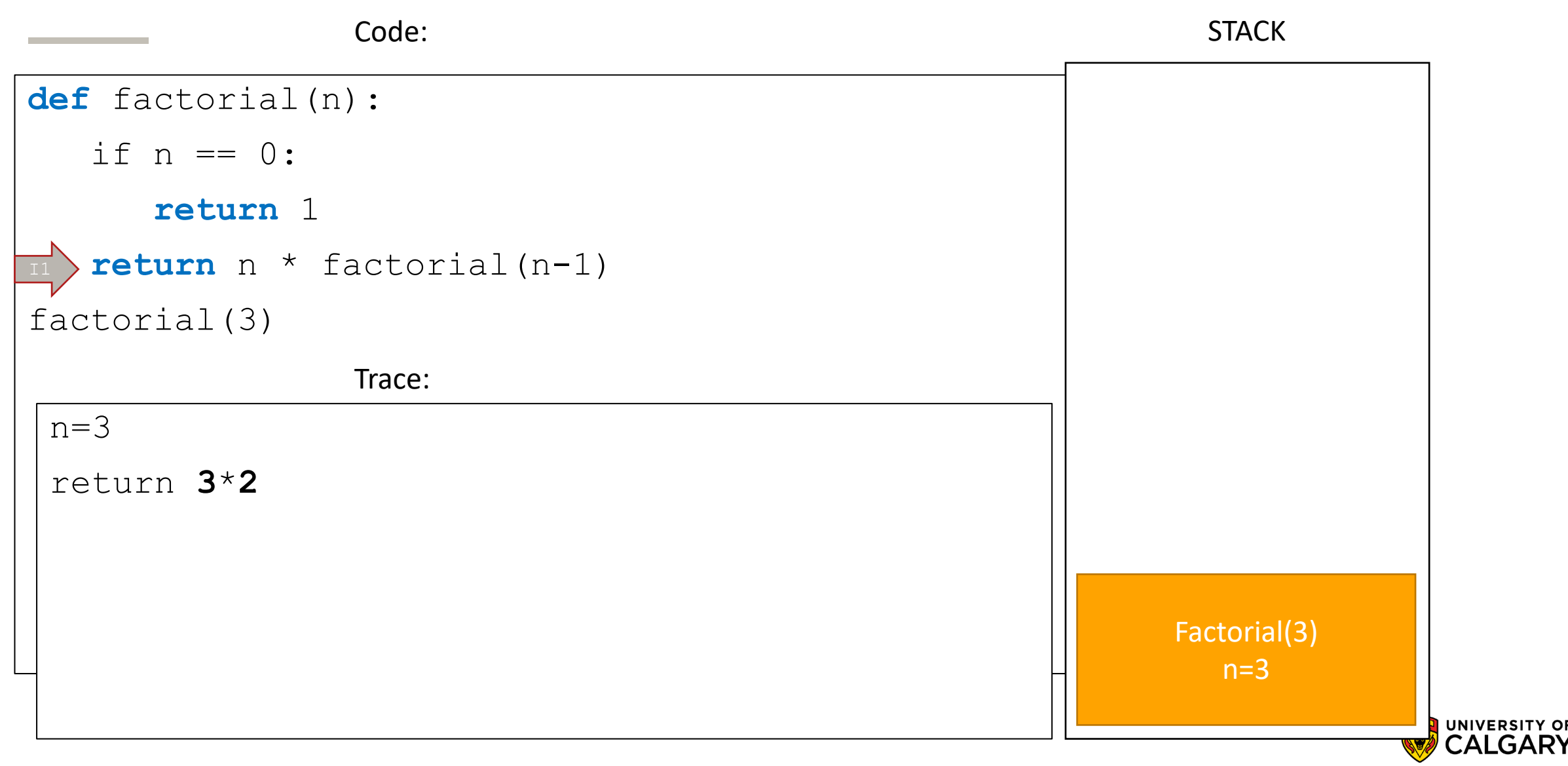

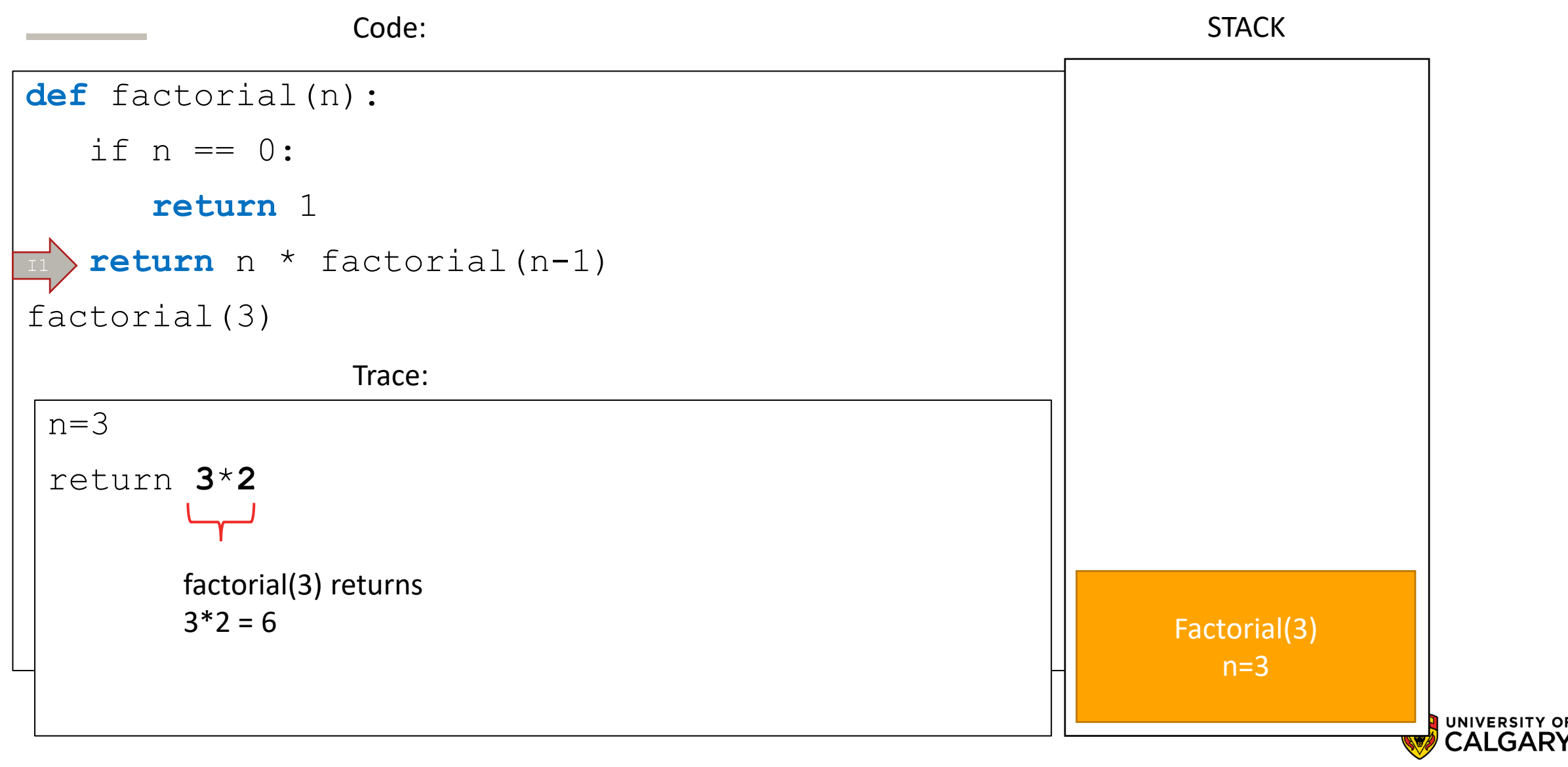

**47**

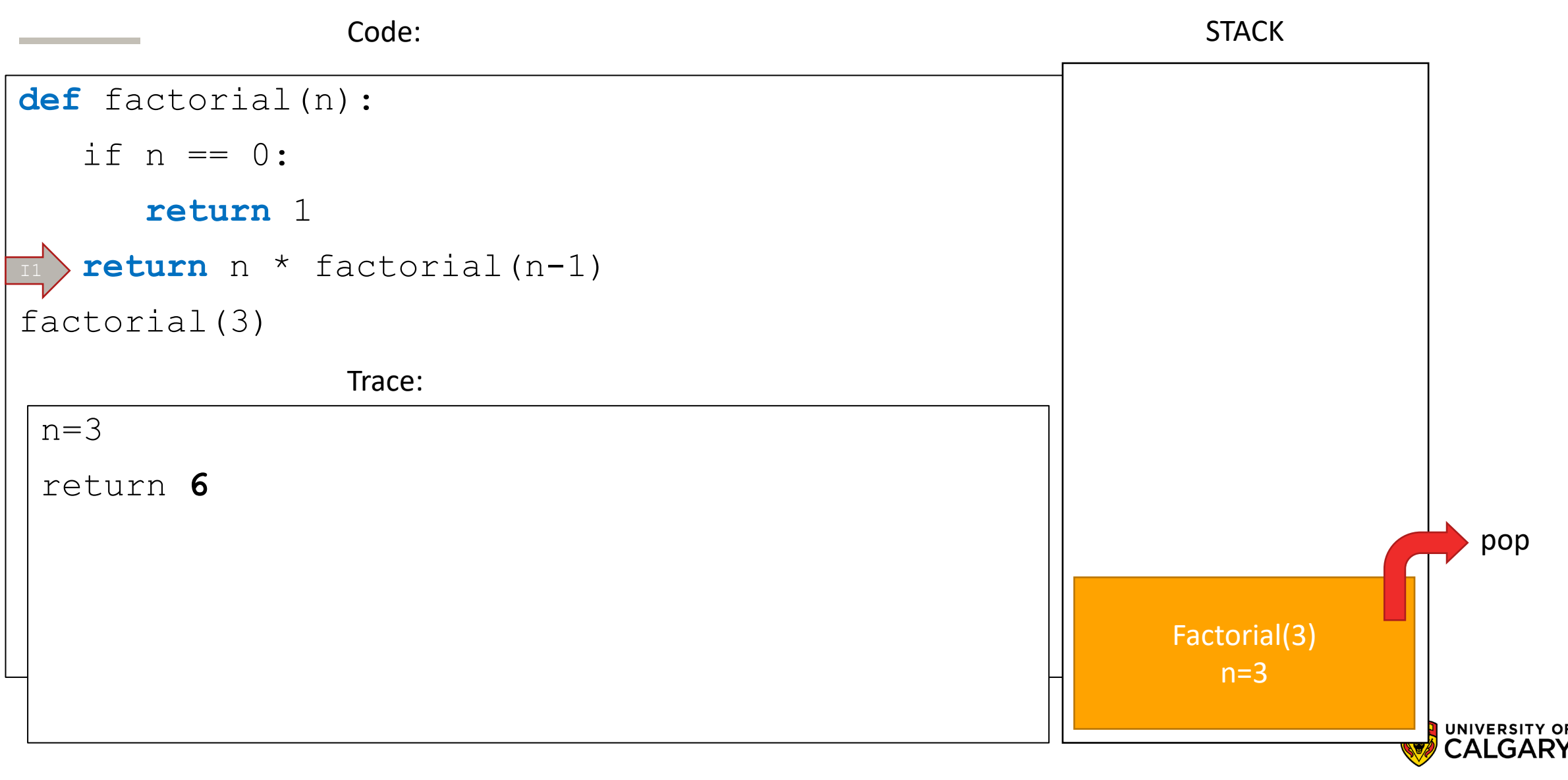

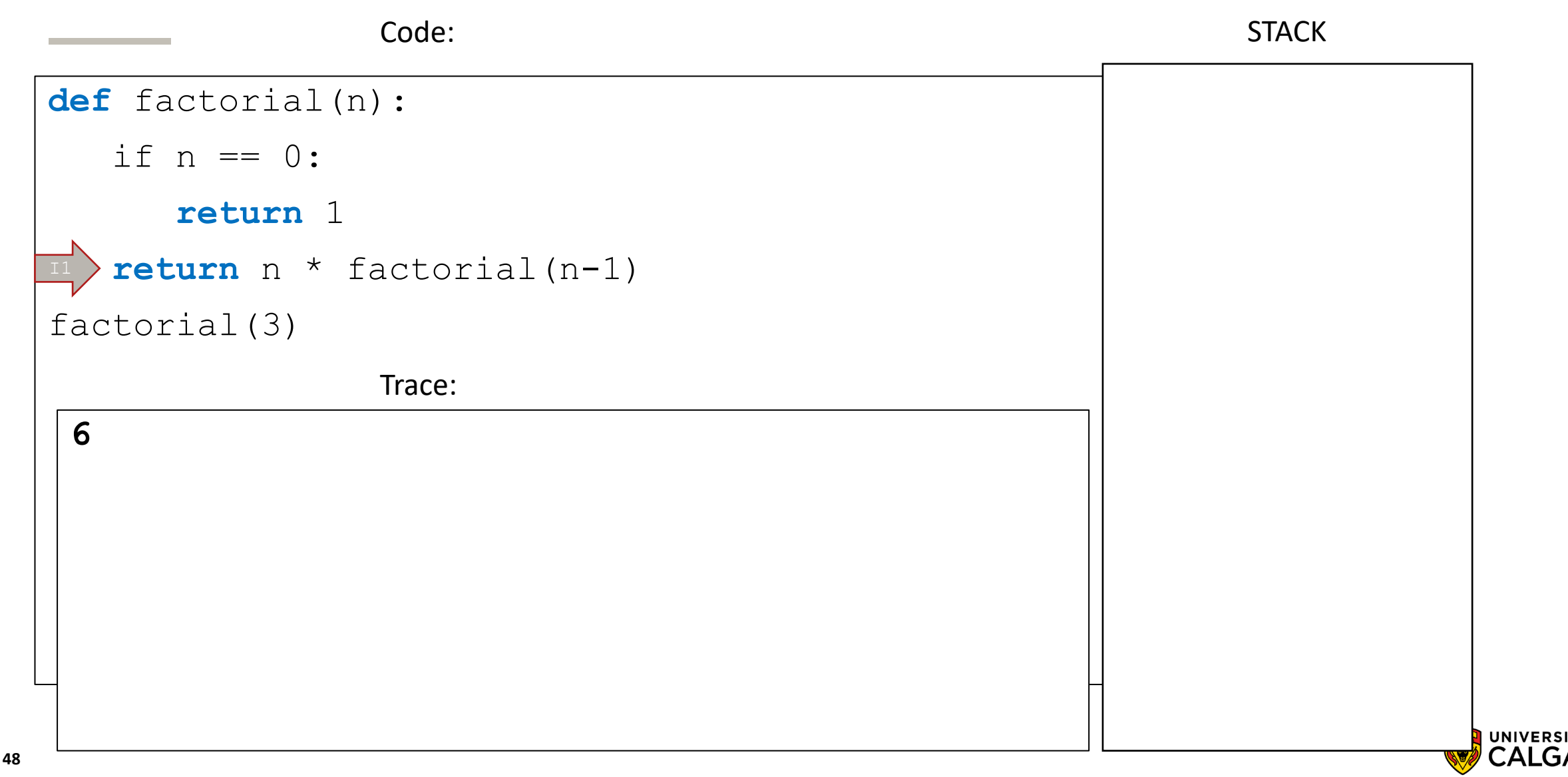

# **Fibonacci**

\_\_\_\_\_

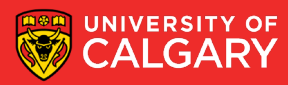

- A sequence of values:
	- 0, 1, 1, 2, 3, 5, 8, 13, 21, 34, 55, …

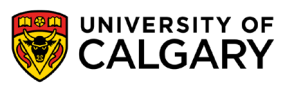

- A sequence of values:
	- 0, 1, 1, 2, 3, 5, 8, 13, 21, 34, 55, …
- Defined recursively:
	- By definition:
		- $\cdot$  fib(0) is 0
		- $fib(1)$  is 1

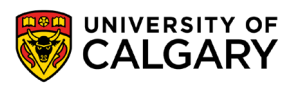

- A sequence of values:
	- 0, 1, 1, 2, 3, 5, 8, 13, 21, 34, 55, …
- Defined recursively:
	- By definition:
		- $fib(0)$  is 0
		- $fib(1)$  is 1
	- Remaining values:
		- Formed by computing the sum of the previous two values in the sequence

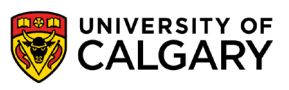

- A sequence of values:
	- 0, 1, 1, 2, 3, 5, 8, 13, 21, 34, 55, …
- Defined recursively:
	- By definition:
		- $fib(0)$  is 0
		- $fib(1)$  is 1
	- Remaining values:
		- $fib(n) = fib(n-1) + fib(n-2)$

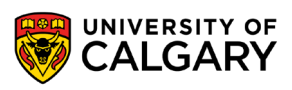

Note that there are two base cases here!

```
Eg. fib(4)
```

```
fib(4) = fib(3) + fib(2)
```

```
fib(3) = fib(2) + fib(1)
```

```
fib(2) = fib(1) + fib(0)
```

```
fib(1) = 1
```

```
fib(0) = 0
```
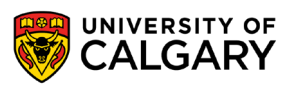

Note that there are two base cases here!

Eg. fib $(4)$ 

```
fib(4) = fib(3) + fib(2) = fib(1) + fib(0) + fib(1) + fib(1) + fib(0) = 3
```

```
fib(3) = fib(2) + fib(1) = fib(1) + fib(0) + fib(1) = 2
```

```
fib(2) = fib(1) + fib(0) = 1
```
 $fib(1) = 1$ 

```
fib(0) = 0
```
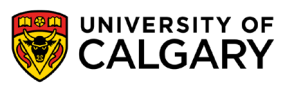

# **Example - Fibonacci Numbers**

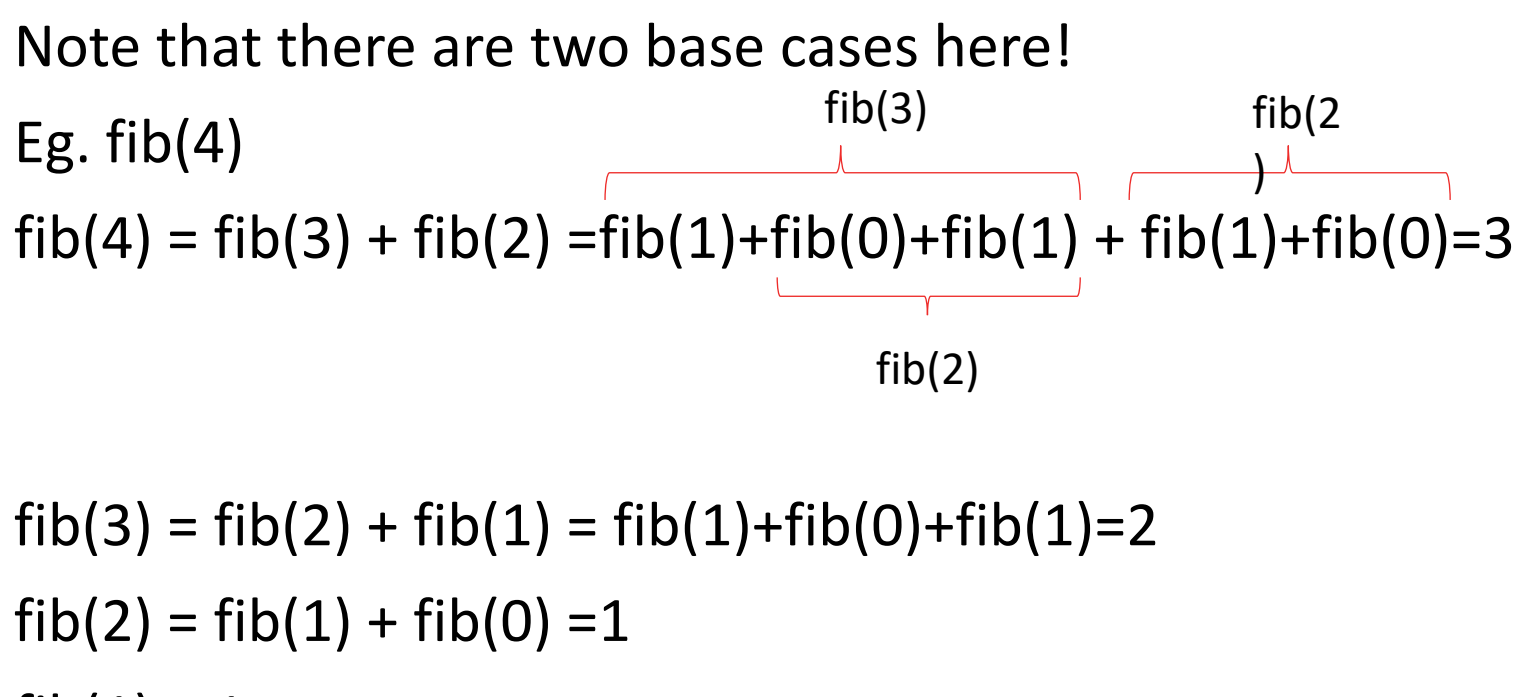

```
fib(1) = 1
```

```
fib(0) = 0
```
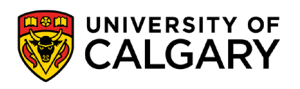

Note that there are two base cases here!

Eg.  $fib(5)$ 

```
fib(5) = fib(4) + fib(3) = fib(1) + fib(0) + fib(1) + fib(1) + fib(0) + fib(1) + fib(1) + fib(0) + fib(0)
```

```
fib(4) = fib(3) + fib(2) = fib(1) + fib(0) + fib(1) + fib(1) + fib(0) = 3
```

```
fib(3) = fib(2) + fib(1) = fib(1) + fib(0) + fib(1) = 2
```

```
fib(2) = fib(1) + fib(0) = 1
```

```
fib(1) = 1
```

```
fib(0) = 0
```
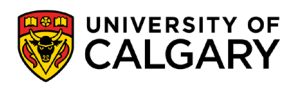

# **Example - Fibonacci Numbers**

Note that there are two base cases here!

Eg.  $fib(5)$  $fib(5) = fib(4) + fib(3) = fib(1) + fib(0) + fib(1) + fib(1) + fib(0) + fib(1) + fib(1) + fib(0) + fib(1) = 5$  $fib(4) = fib(3) + fib(2) = fib(1) + fib(0) + fib(1) + fib(1) + fib(0) = 3$  $fib(3) = fib(2) + fib(1) = fib(1) + fib(0) + fib(1) = 2$  $fib(2) = fib(1) + fib(0) = 1$  $fib(1) = 1$  $fib(0) = 0$  $fib(4)$  fib(3)

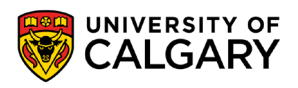

def fibRec(n):

- if n == 0:
	- return 0
- if n == 1:
	- return 1

```
return fibRec(n-1) + fibRec(n-2)
```
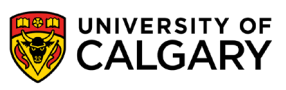

$$
fib(n) = \begin{pmatrix} 0 & n = 0 \\ 1 & n = 1 \\ fib(n-1) + fib(n-2) & n > 1 \end{pmatrix}
$$

 $fib(4)$ 

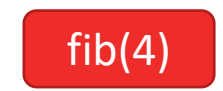

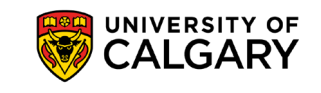

Slide 60

$$
fib(n) = \begin{pmatrix} 0 & n = 0 \\ 1 & n = 1 \\ fib(n-1) + fib(n-2) & n > 1 \end{pmatrix}
$$

 $fib(4) \rightarrow fib(3) + fib(2)$ 

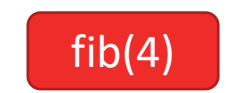

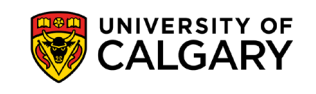

$$
fib(n) = \begin{pmatrix} 0 & n = 0 \\ 1 & n = 1 \\ fib(n-1) + fib(n-2) & n > 1 \end{pmatrix}
$$

 $fib(4) \rightarrow fib(3) + fib(2)$ 

The expression is evaluated left to right. So, fib(3) is calculated first.

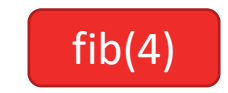

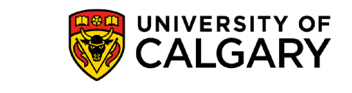

Slide 62

$$
fib(n) = \begin{pmatrix} 0 & n = 0 \\ 1 & n = 1 \\ fib(n-1) + fib(n-2) & n > 1 \end{pmatrix}
$$

 $fib(3)$ 

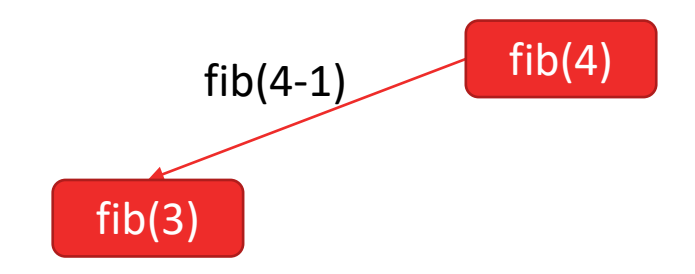

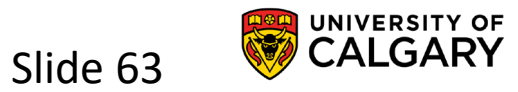

$$
fib(n) = \begin{pmatrix} 0 & n = 0 \\ 1 & n = 1 \\ fib(n-1) + fib(n-2) & n > 1 \end{pmatrix}
$$

 $fib(3) \rightarrow fib(2) + fib(1)$ 

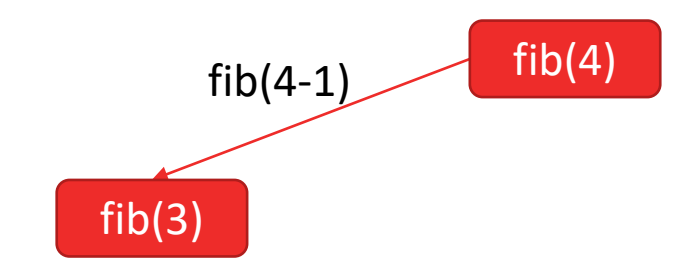

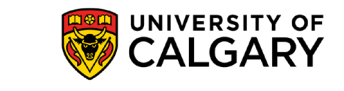

$$
fib(n) = \begin{pmatrix} 0 & n = 0 \\ 1 & n = 1 \\ fib(n-1) + fib(n-2) & n > 1 \end{pmatrix}
$$

 $fib(3) \rightarrow fib(2) + fib(1)$ 

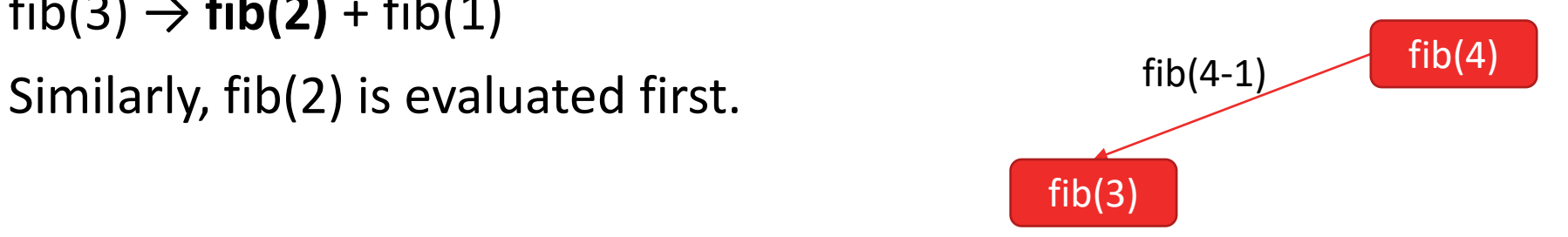

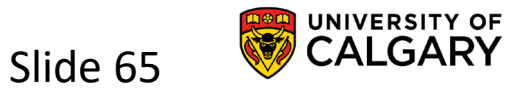

**65**

$$
fib(n) = \begin{pmatrix} 0 & n = 0 \\ 1 & n = 1 \\ fib(n-1) + fib(n-2) & n > 1 \end{pmatrix}
$$

 $fib(2)$ 

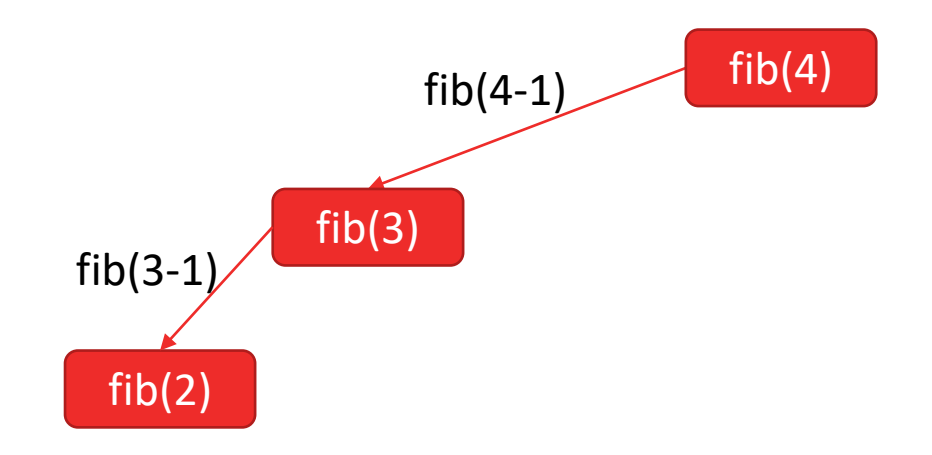

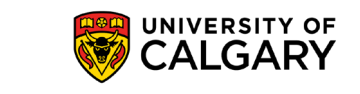

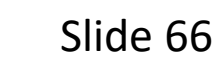

$$
fib(n) = \begin{pmatrix} 0 & n = 0 \\ 1 & n = 1 \\ fib(n-1) + fib(n-2) & n > 1 \end{pmatrix}
$$

 $fib(2) \rightarrow fib(1) + fib(0)$ 

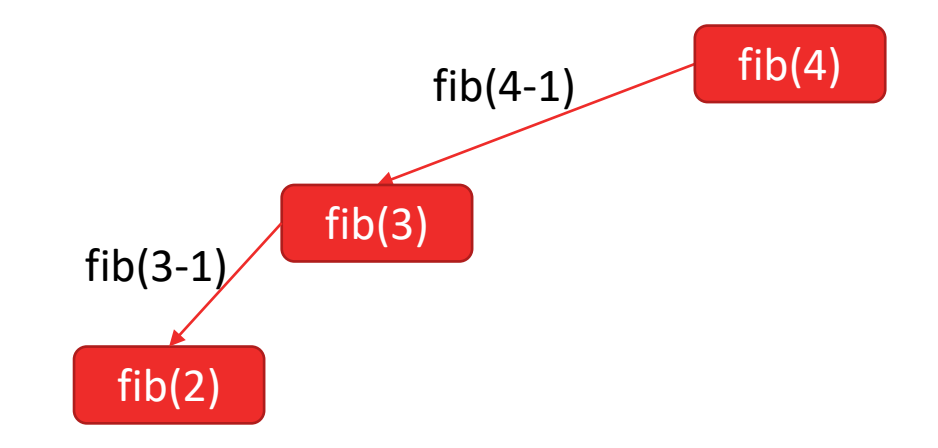

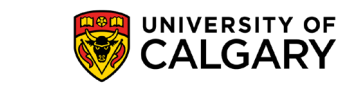

$$
fib(n) = \begin{pmatrix} 0 & n = 0 \\ 1 & n = 1 \\ fib(n-1) + fib(n-2) & n > 1 \end{pmatrix}
$$

 $fib(2) \rightarrow fib(1) + fib(0)$ 

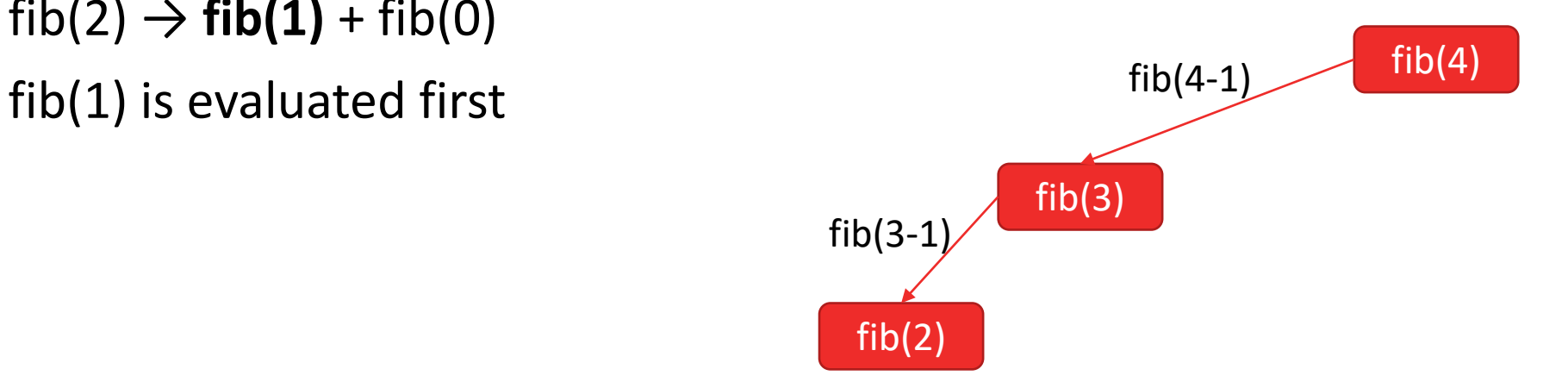

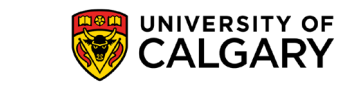

$$
fib(n) = \begin{pmatrix} 0 & n = 0 \\ 1 & n = 1 \\ fib(n-1) + fib(n-2) & n > 1 \end{pmatrix}
$$

 $fib(1)$ 

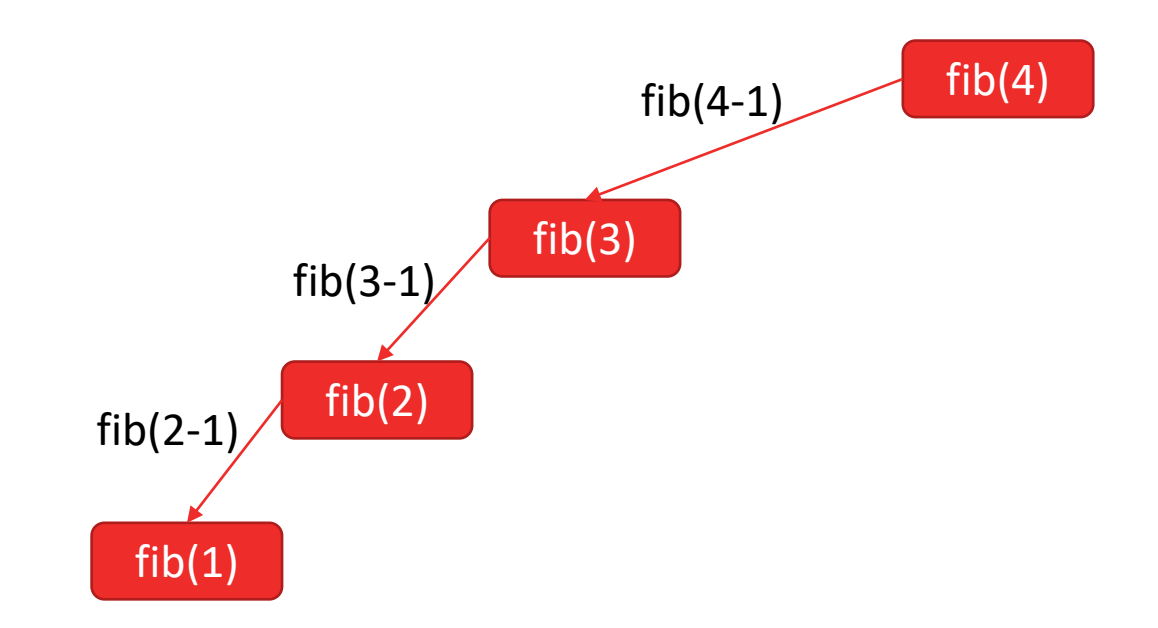

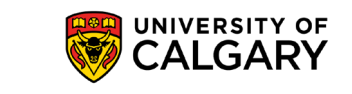

$$
fib(n) = \begin{pmatrix} 0 & n = 0 \\ 1 & n = 1 \\ fib(n-1) + fib(n-2) & n > 1 \end{pmatrix}
$$

 $fib(1) \rightarrow 1$  $fib(1)$  returns 1 to caller fib(4-1) fib(4-1) fib(4)  $fib(3)$  $fib(2)$ fib(3-1)  $fib(1)$  $fib(2-1)$ 

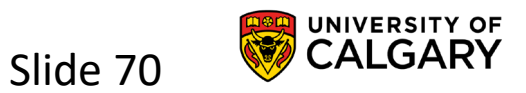

$$
fib(n) = \begin{pmatrix} 0 & n = 0 \\ 1 & n = 1 \\ fib(n-1) + fib(n-2) & n > 1 \end{pmatrix}
$$

 $fib(1) \rightarrow 1$  $fib(1)$  returns 1 to caller fib(4-1) fib(4-1) fib(4)  $fib(3)$  $fib(2)$ fib(3-1)  $fib(1)$ 1

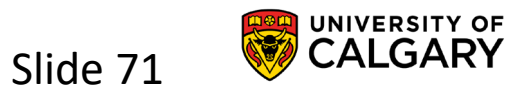

$$
fib(n) = \begin{pmatrix} 0 & n = 0 \\ 1 & n = 1 \\ fib(n-1) + fib(n-2) & n > 1 \end{pmatrix}
$$

 $fib(2) \rightarrow 1 + fib(0)$ 

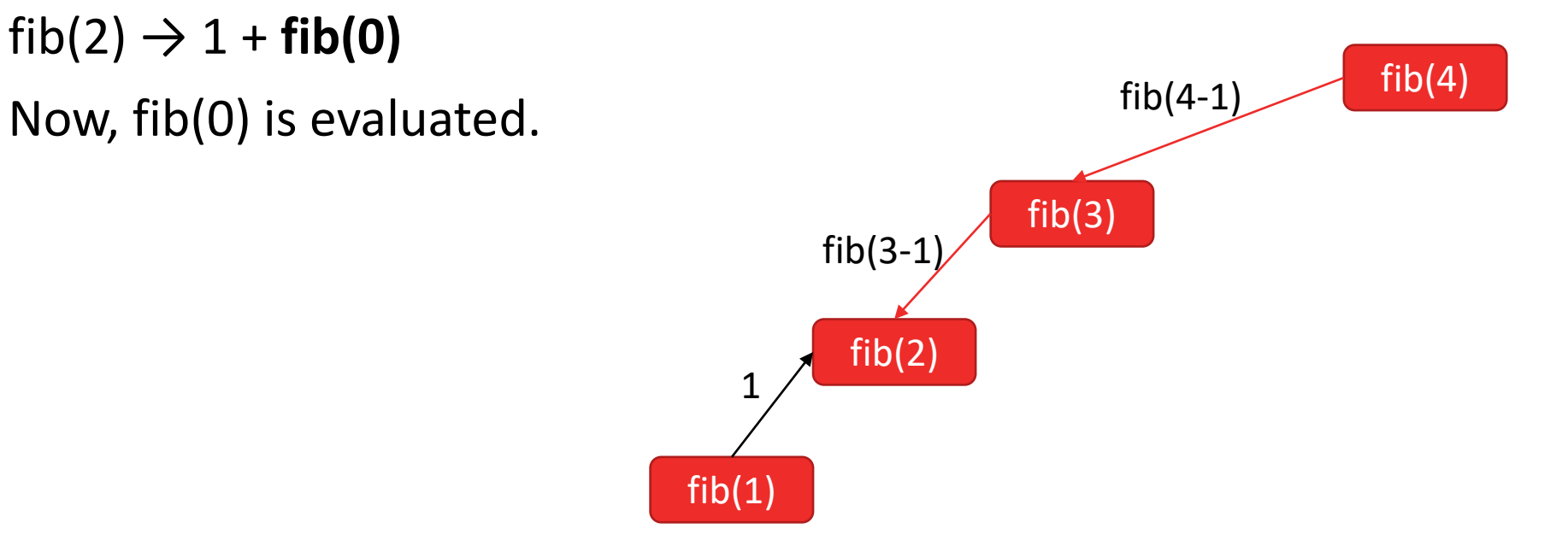

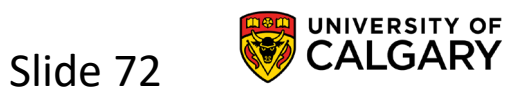
$$
fib(n) = \begin{pmatrix} 0 & n = 0 \\ 1 & n = 1 \\ fib(n-1) + fib(n-2) & n > 1 \end{pmatrix}
$$

 $fib(0)$ 

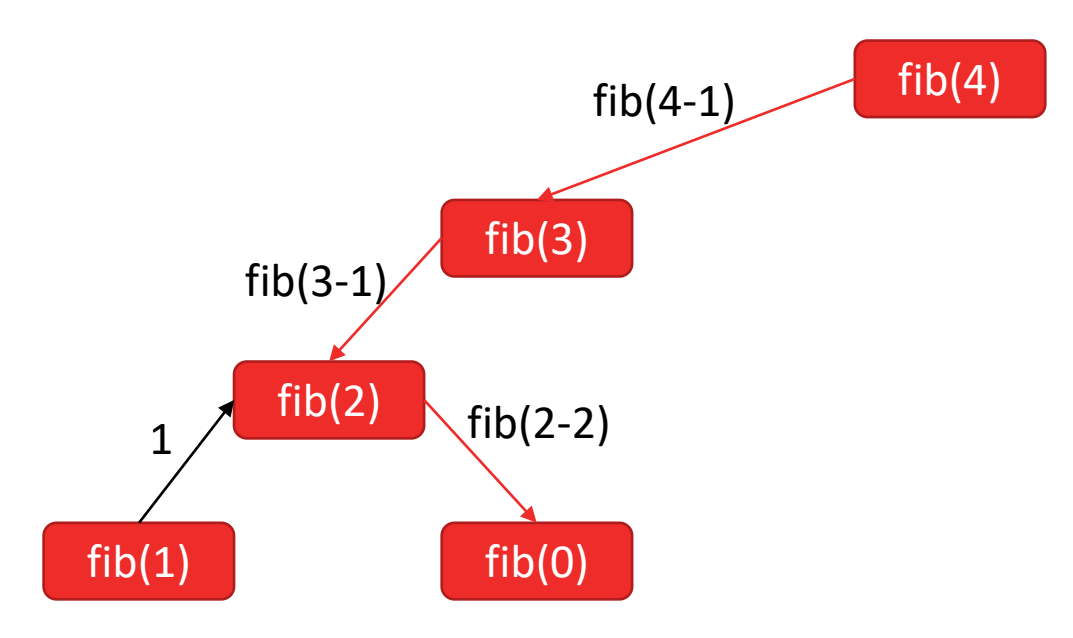

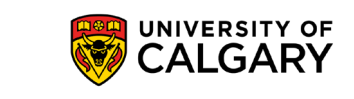

$$
fib(n) = \begin{pmatrix} 0 & n = 0 \\ 1 & n = 1 \\ fib(n-1) + fib(n-2) & n > 1 \end{pmatrix}
$$

 $fib(0) \rightarrow 0$  $fib(0)$  returns 0 to caller fib(4-1) fib(4-1) fib(4) fib(3) fib(2) fib(3-1)  $fib(1)$ 1 fib(0)  $fib(2-2)$ 

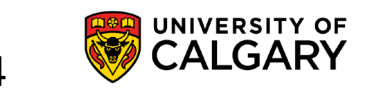

$$
fib(n) = \begin{pmatrix} 0 & n = 0 \\ 1 & n = 1 \\ fib(n-1) + fib(n-2) & n > 1 \end{pmatrix}
$$

 $fib(0) \rightarrow 0$  $fib(0)$  returns 0 to caller fib(4-1) fib(4-1) fib(4) fib(3) fib(2) fib(3-1)  $fib(1)$ 1 fib(0) 0

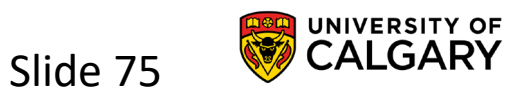

$$
fib(n) = \begin{pmatrix} 0 & n = 0 \\ 1 & n = 1 \\ fib(n-1) + fib(n-2) & n > 1 \end{pmatrix}
$$

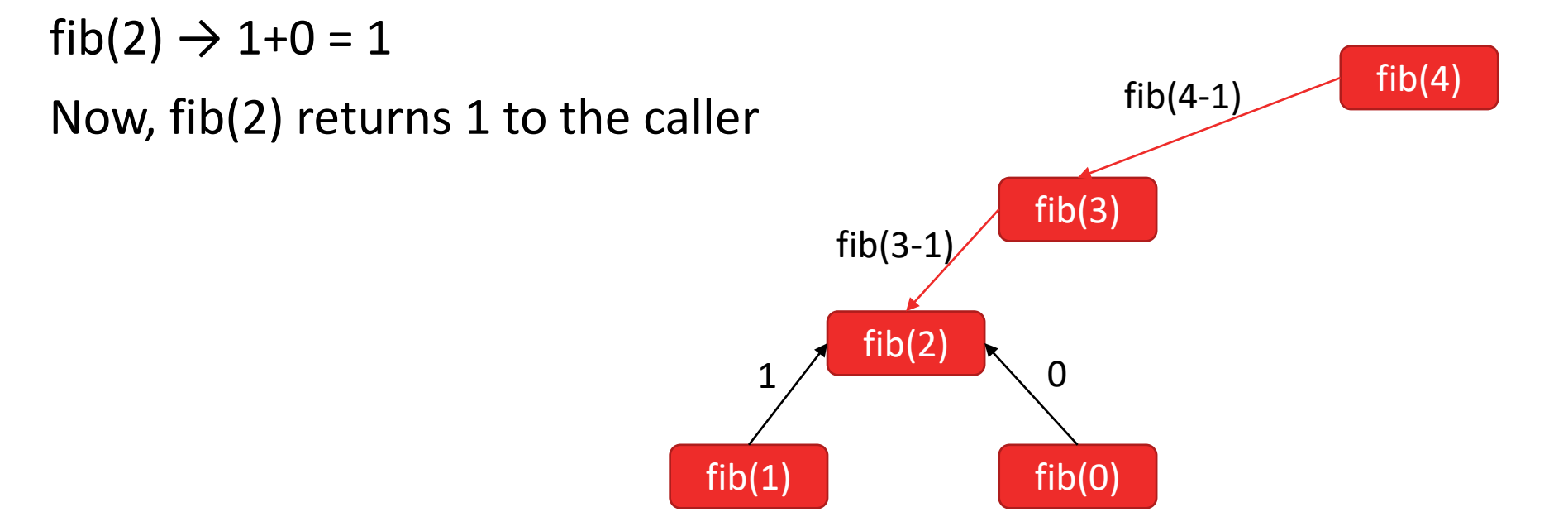

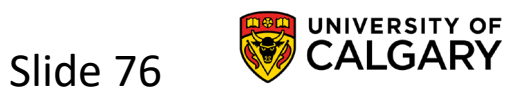

$$
fib(n) = \begin{pmatrix} 0 & n = 0 \\ 1 & n = 1 \\ fib(n-1) + fib(n-2) & n > 1 \end{pmatrix}
$$

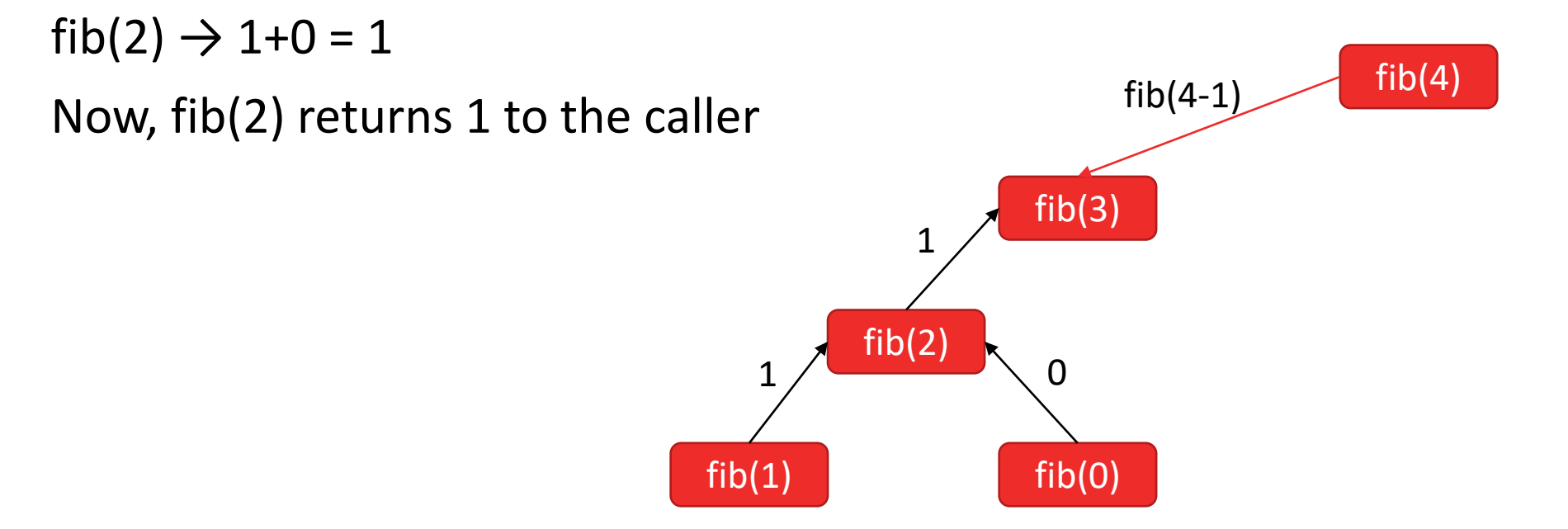

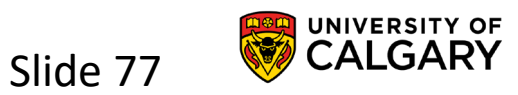

$$
fib(n) = \begin{pmatrix} 0 & n = 0 \\ 1 & n = 1 \\ fib(n-1) + fib(n-2) & n > 1 \end{pmatrix}
$$

 $fib(3) \rightarrow 1 + fib(1)$ 

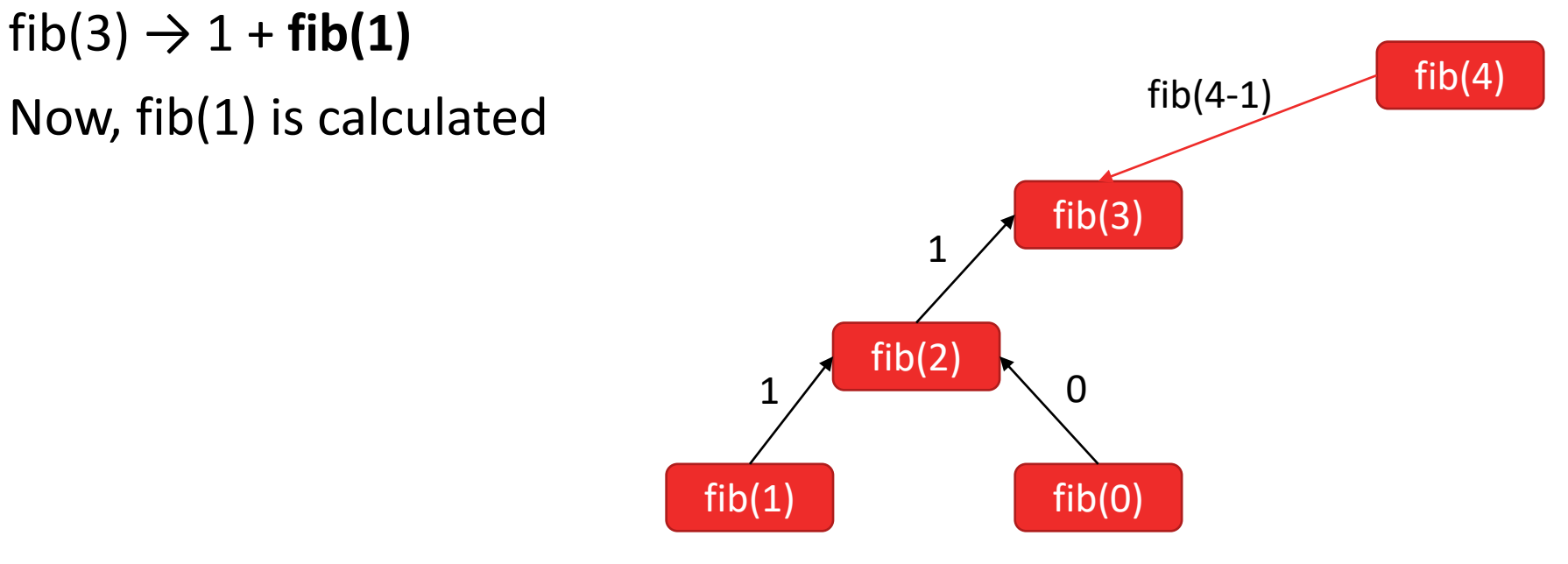

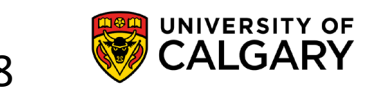

$$
fib(n) = \begin{pmatrix} 0 & n = 0 \\ 1 & n = 1 \\ fib(n-1) + fib(n-2) & n > 1 \end{pmatrix}
$$

 $fib(1)$ 

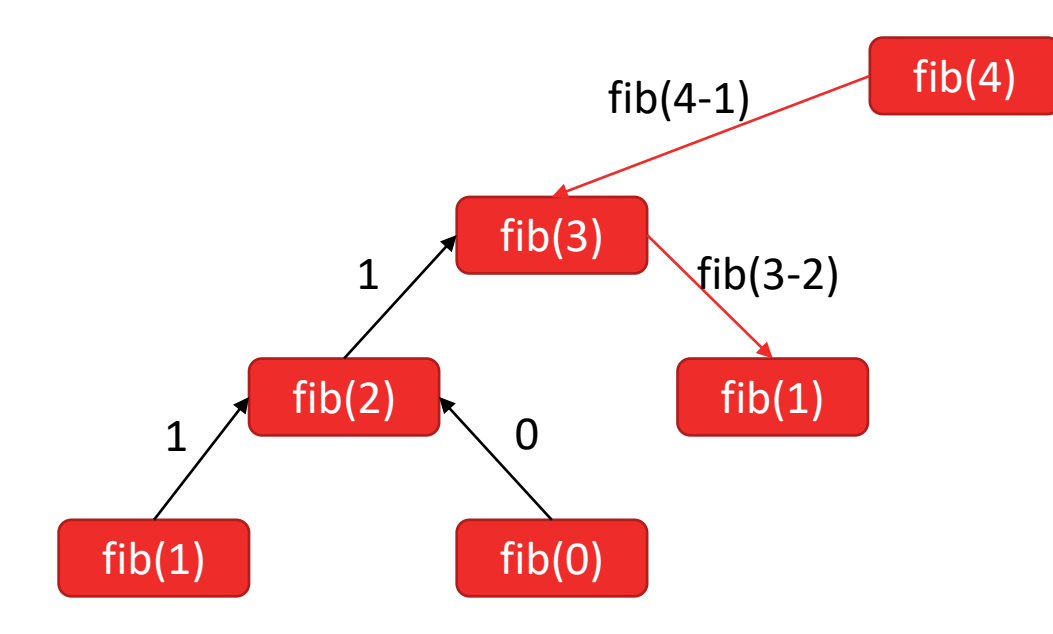

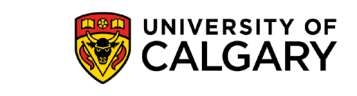

$$
fib(n) = \begin{pmatrix} 0 & n = 0 \\ 1 & n = 1 \\ fib(n-1) + fib(n-2) & n > 1 \end{pmatrix}
$$

 $fib(1) \rightarrow 1$ fib(1) returns 1 to the caller.  $fib(4-1)$  fib(4)  $fib(3)$  $fib(2)$ 1  $fib(1)$ 1 fib(0)  $\begin{bmatrix} 1 \end{bmatrix}$  $fib(3-2)$ 

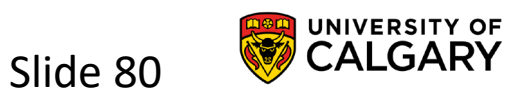

$$
fib(n) = \begin{pmatrix} 0 & n = 0 \\ 1 & n = 1 \\ fib(n-1) + fib(n-2) & n > 1 \end{pmatrix}
$$

 $fib(1) \rightarrow 1$ fib(1) returns 1 to the caller.  $fib(4-1)$  fib(4)  $fib(3)$  $fib(2)$ 1  $fib(1)$ 1 fib(0)  $\begin{bmatrix} 1 \end{bmatrix}$ 1

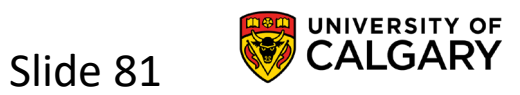

$$
fib(n) = \begin{pmatrix} 0 & n = 0 \\ 1 & n = 1 \\ fib(n-1) + fib(n-2) & n > 1 \end{pmatrix}
$$

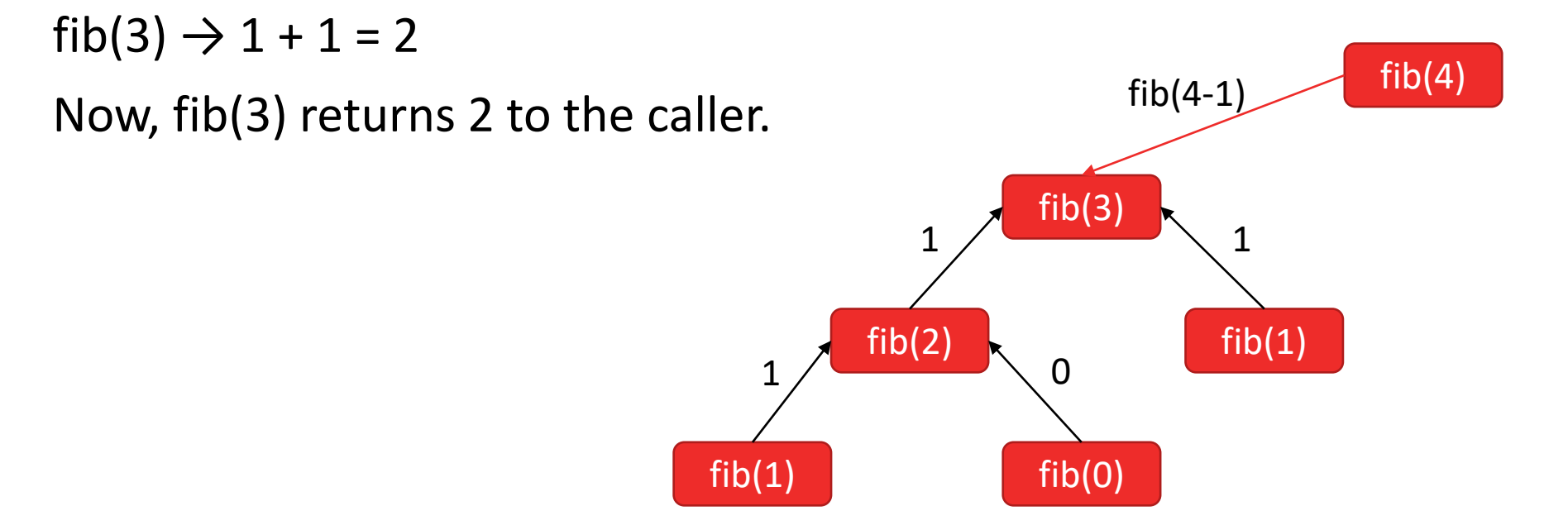

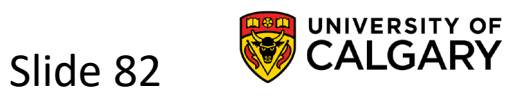

$$
fib(n) = \begin{pmatrix} 0 & n = 0 \\ 1 & n = 1 \\ fib(n-1) + fib(n-2) & n > 1 \end{pmatrix}
$$

 $fib(3) \to 1 + 1 = 2$ Now, fib(3) returns 2 to the caller.  $fib(3)$  $fib(2)$ 1  $fib(1)$ 1 fib(0)  $\begin{bmatrix} 1 \end{bmatrix}$ 1 2

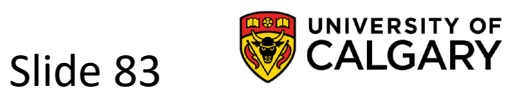

$$
fib(n) = \begin{pmatrix} 0 & n = 0 \\ 1 & n = 1 \\ fib(n-1) + fib(n-2) & n > 1 \end{pmatrix}
$$

 $fib(4) \rightarrow 3 + fib(2)$ 

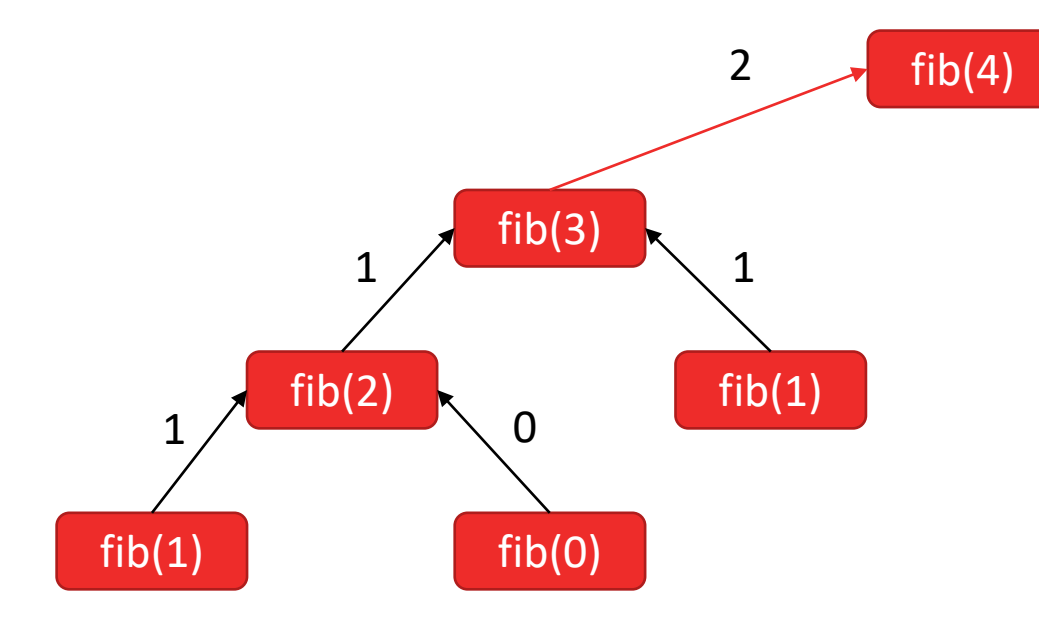

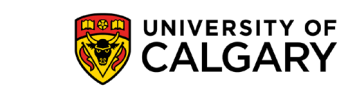

$$
fib(n) = \begin{pmatrix} 0 & n = 0 \\ 1 & n = 1 \\ fib(n-1) + fib(n-2) & n > 1 \end{pmatrix}
$$

 $fib(4) \to 3 + fib(2)$ 

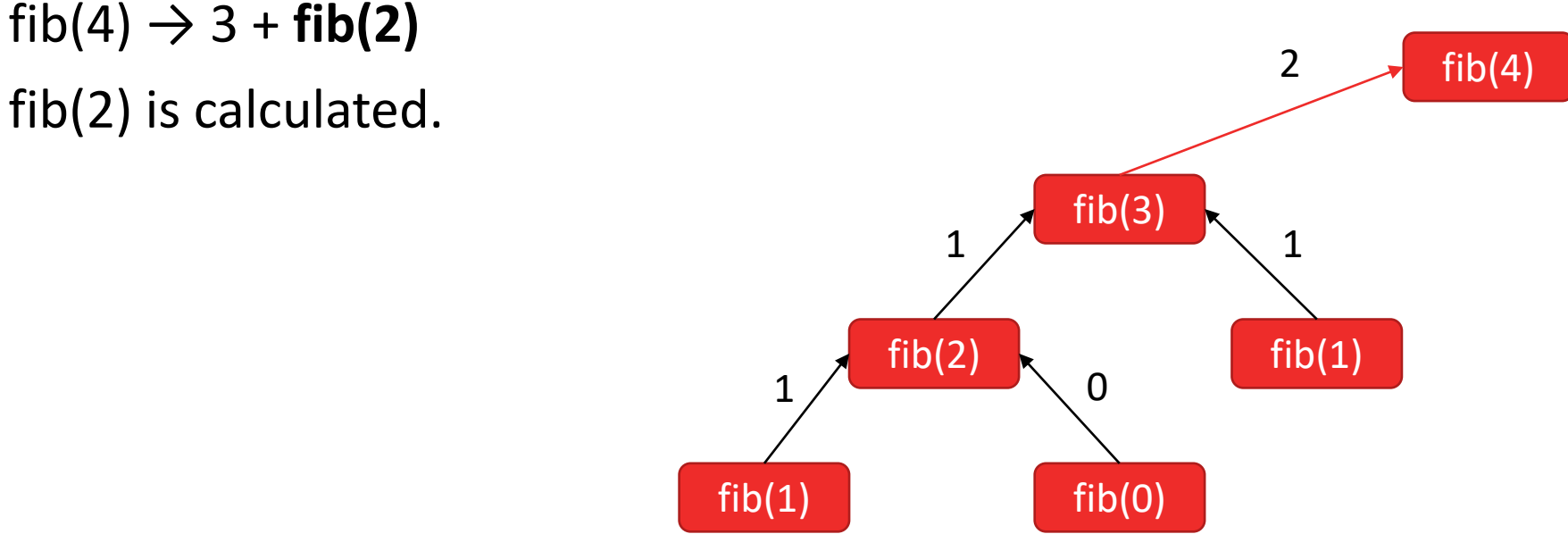

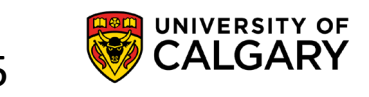

$$
fib(n) = \begin{pmatrix} 0 & n = 0 \\ 1 & n = 1 \\ fib(n-1) + fib(n-2) & n > 1 \end{pmatrix}
$$

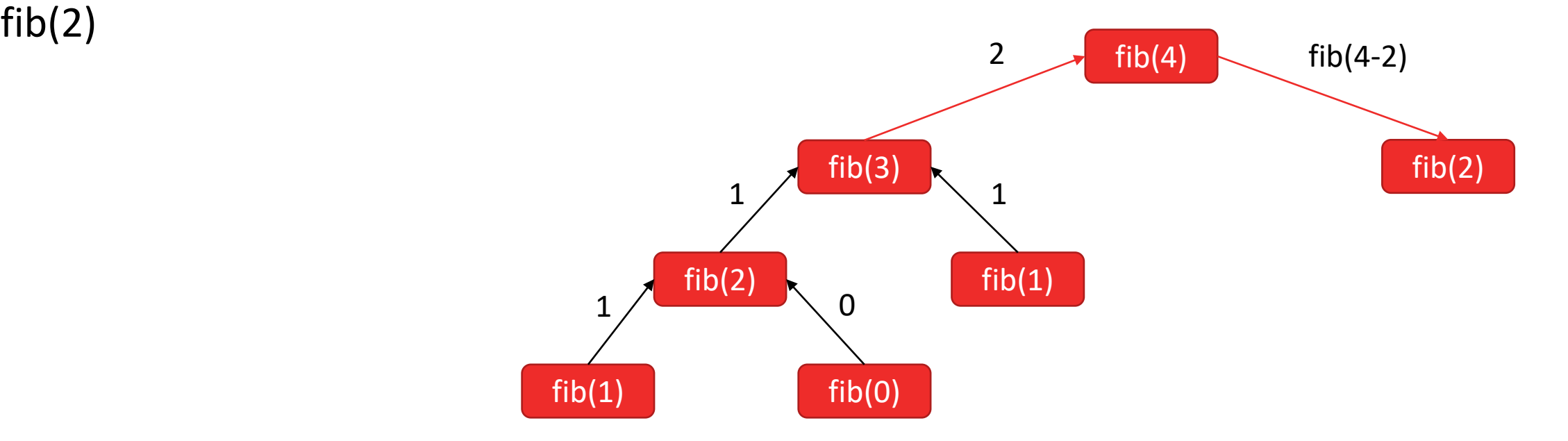

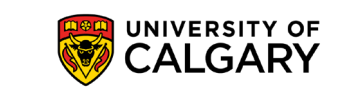

$$
fib(n) = \begin{pmatrix} 0 & n = 0 \\ 1 & n = 1 \\ fib(n-1) + fib(n-2) & n > 1 \end{pmatrix}
$$

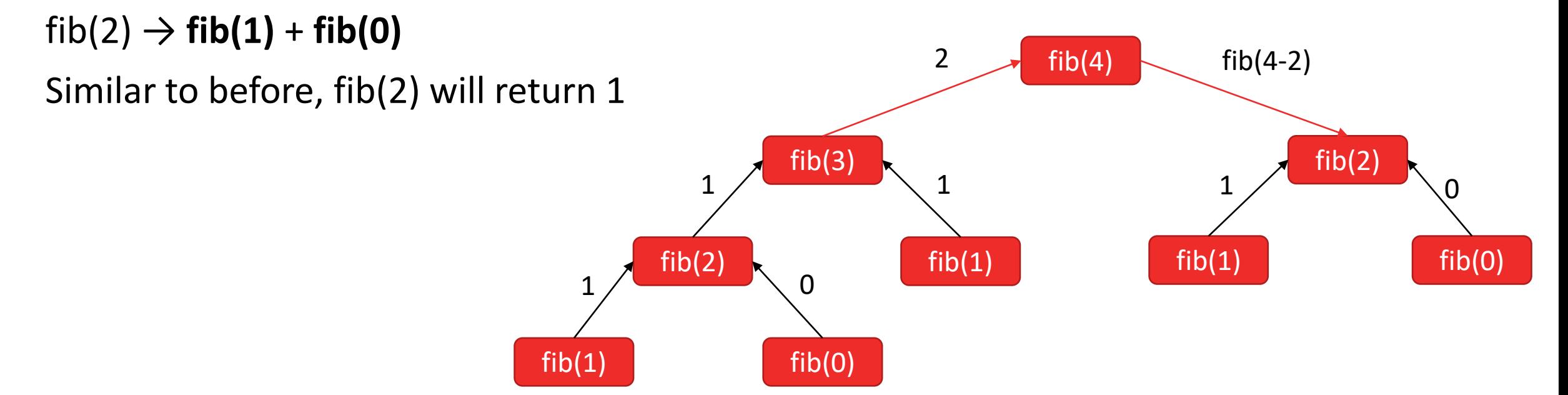

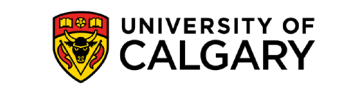

Slide 87

$$
fib(n) = \begin{pmatrix} 0 & n = 0 \\ 1 & n = 1 \\ fib(n-1) + fib(n-2) & n > 1 \end{pmatrix}
$$

fib(2)  $\rightarrow$  1 fib(2) will return 1 to the caller  $2 \rightarrow$  fib(4)  $fib(3)$  $fib(2)$ 1  $fib(1)$ 1 fib(0)  $\begin{array}{c|c} \hline \text{fib}(1) \end{array}$ 1 fib(2) fib(4-2)  $fib(1)$  fib(0)  $1 / 0$ 

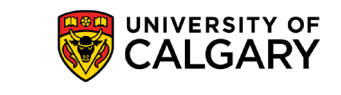

$$
fib(n) = \begin{pmatrix} 0 & n = 0 \\ 1 & n = 1 \\ fib(n-1) + fib(n-2) & n > 1 \end{pmatrix}
$$

fib(2)  $\rightarrow$  1 fib(2) will return 1 to the caller  $2 \rightarrow$  fib(4)  $fib(3)$  $fib(2)$ 1  $fib(1)$ 1 fib(0)  $\begin{array}{c|c} \hline \text{fib}(1) \end{array}$ 1 fib(2) 1  $fib(1)$  fib(0)  $1 / 0$ 

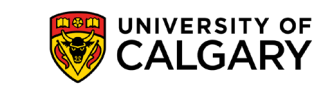

$$
fib(n) = \begin{pmatrix} 0 & n = 0 \\ 1 & n = 1 \\ fib(n-1) + fib(n-2) & n > 1 \end{pmatrix}
$$

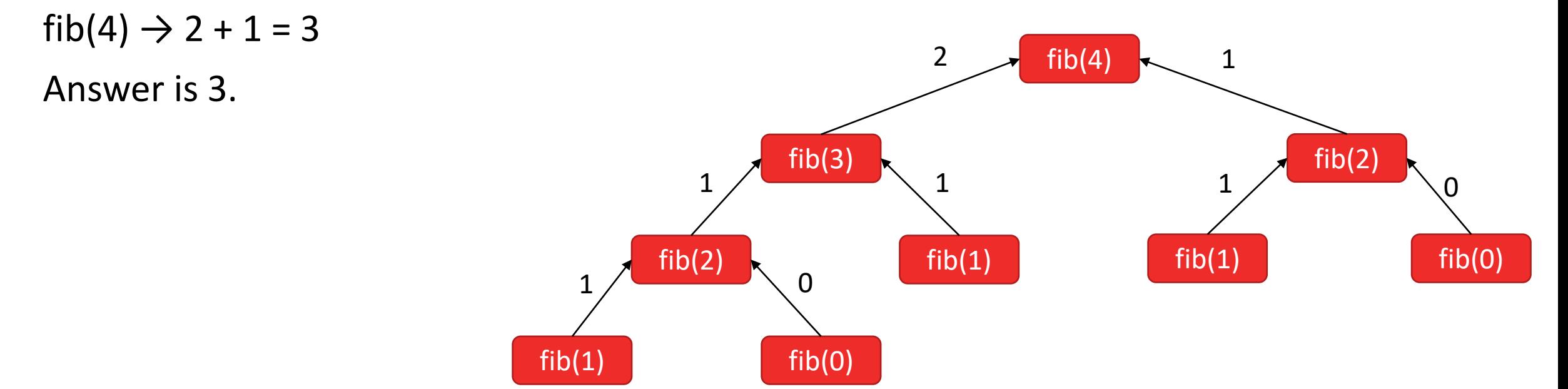

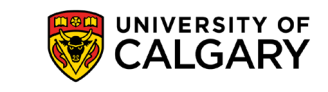

# **Advantages**

\_\_\_\_\_

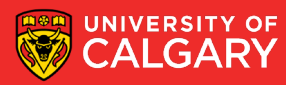

# **Advantages of Recursion**

- Very well suited to some problems
	- Tree traversals
	- Flood fill
	- Fractal images
	- Quick sort / merge sort
	- …
- Often easier to implement, sometimes faster than iterative

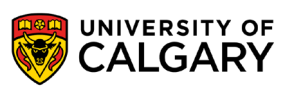

## **Notice Anything About Fibonacci Numbers**

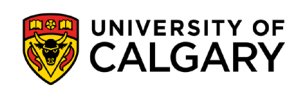

• ?

and the control of the control of the

# **Notice Anything About Fibonacci Numbers**

- We called fib(1), fib(0) many many many times
- Why not store this information once

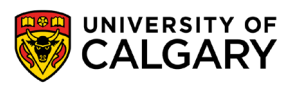

# **Dynamic Programming**

<u> Bernard Harrison (b. 1971)</u>

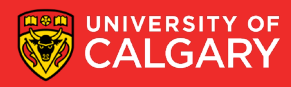

# **Dynamic Programming**

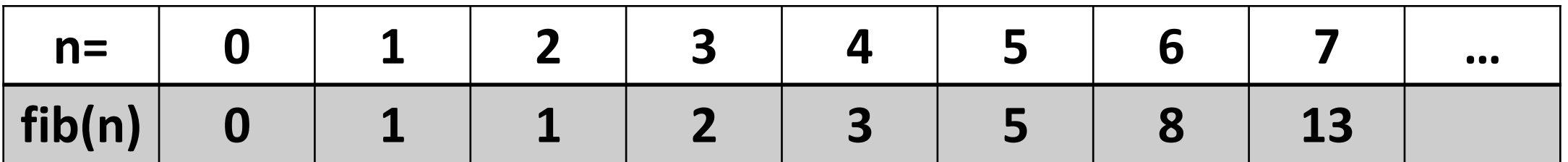

def fibDyn(n):

 $fib = [0, 1]$ 

for i in range(2,n+1):

fib.append(fib $[i-2]+fib[i-1]$ ) return fib[n]

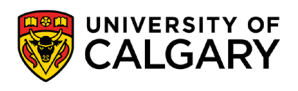

# **Advantages of Dynamic Programming**

- Dynamic programming is recursive in concept
	- but we store solutions we already found!
- We start bottom up instead of top down
	- Generally we find ourselves calculating many solutions at the bottom we find again and again
	- Let's calculate it once and store it
- Generally faster than similar recursive solution
	- We don't have to push information on the stack with recursion calls (we store our own state instead)

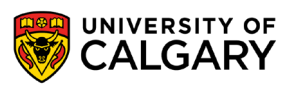

## **Advantages of Dynamic Programming**

- Tricky to implement (especially for more complex problems see CPSC 413)
- But not always faster, or guaranteed to take less space than similar recursive solution
	- Sometimes we don't need need to track all this state, recursion lets us dispose of information stored on stack as the function call returns

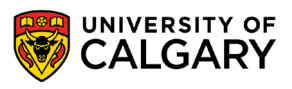

# **Iterative Programming**

<u> Bernard Harrison (b. 1979)</u>

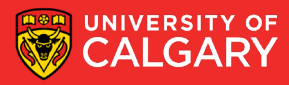

## **Iterative Programming**

- Sometimes we can notice in dynamic programming that we didn't need to store all the previous function calls
- Or we can noticed that each function call was base iteratively on the previous function calls

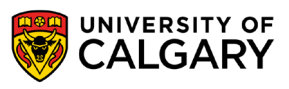

## **Iterative Programming**

```
def fibIter(n):
if n == 0:
   return 0
if n == 1:
   return 1
prev1 = 1prev2 = 0
result = None
for i in range(2,n+1):
    result = prev1 + prev2
   prev2 = prev1
   prev1 = result
return result
```
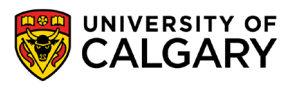

# **Advantages of Iteration**

- Typically
	- Faster (but not always)
	- Requires less memory (most of the time)
- But some problems are messy to express iteratively

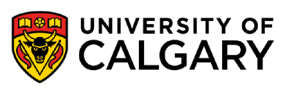

# **Fractals**

\_\_\_\_\_

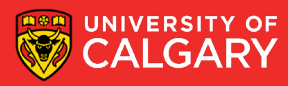

## **Fractals**

- Self similar images
- Often have reasonably simple recursive definitions

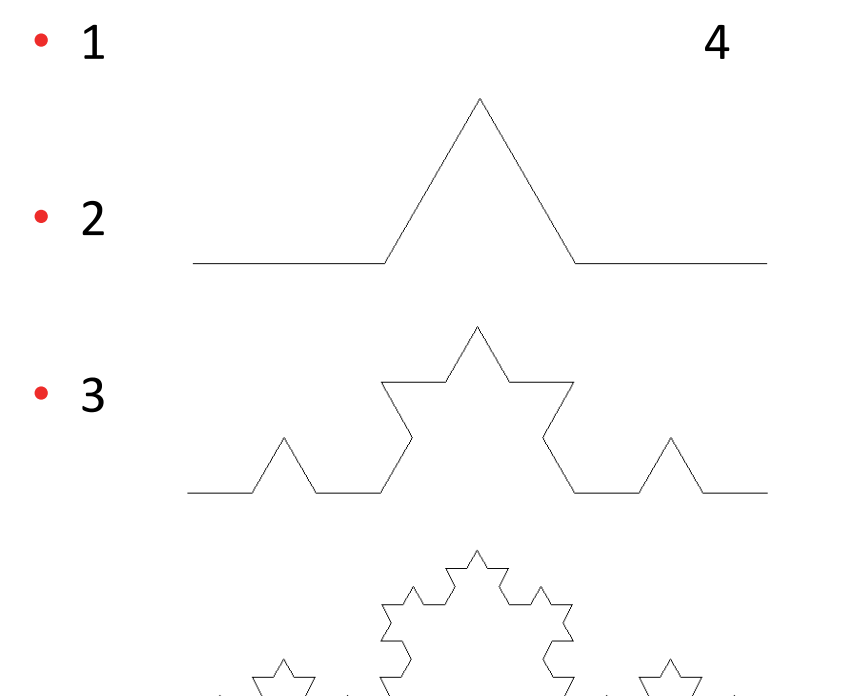

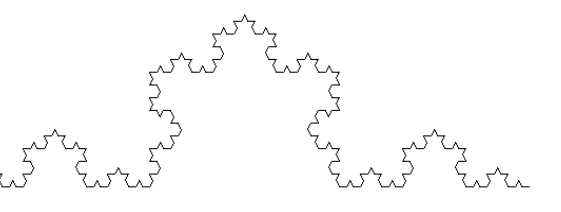

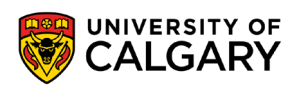

## **Koch Snowflake**

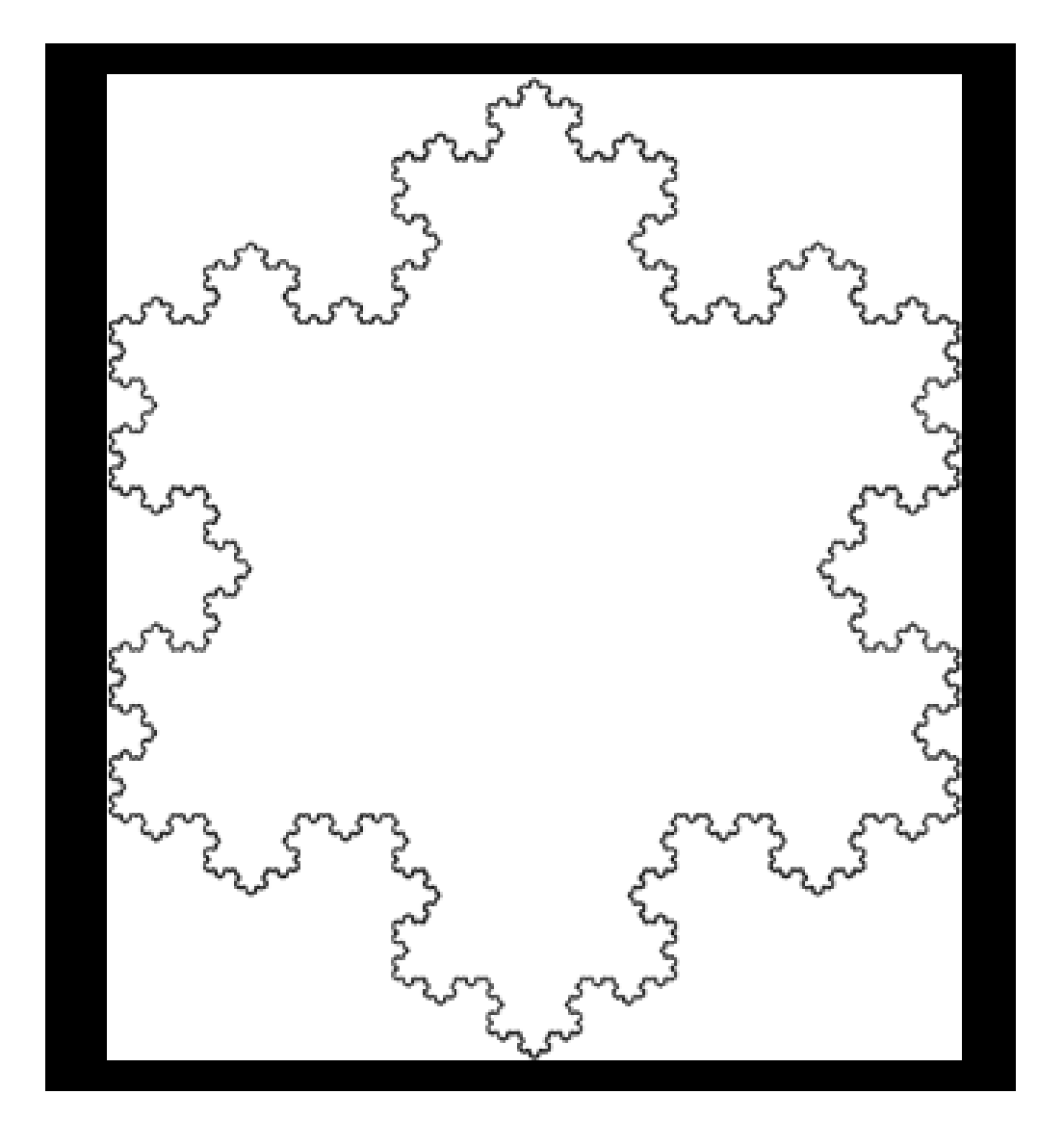

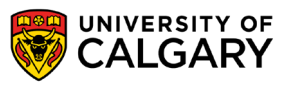

# **Sierpinski Triangle**

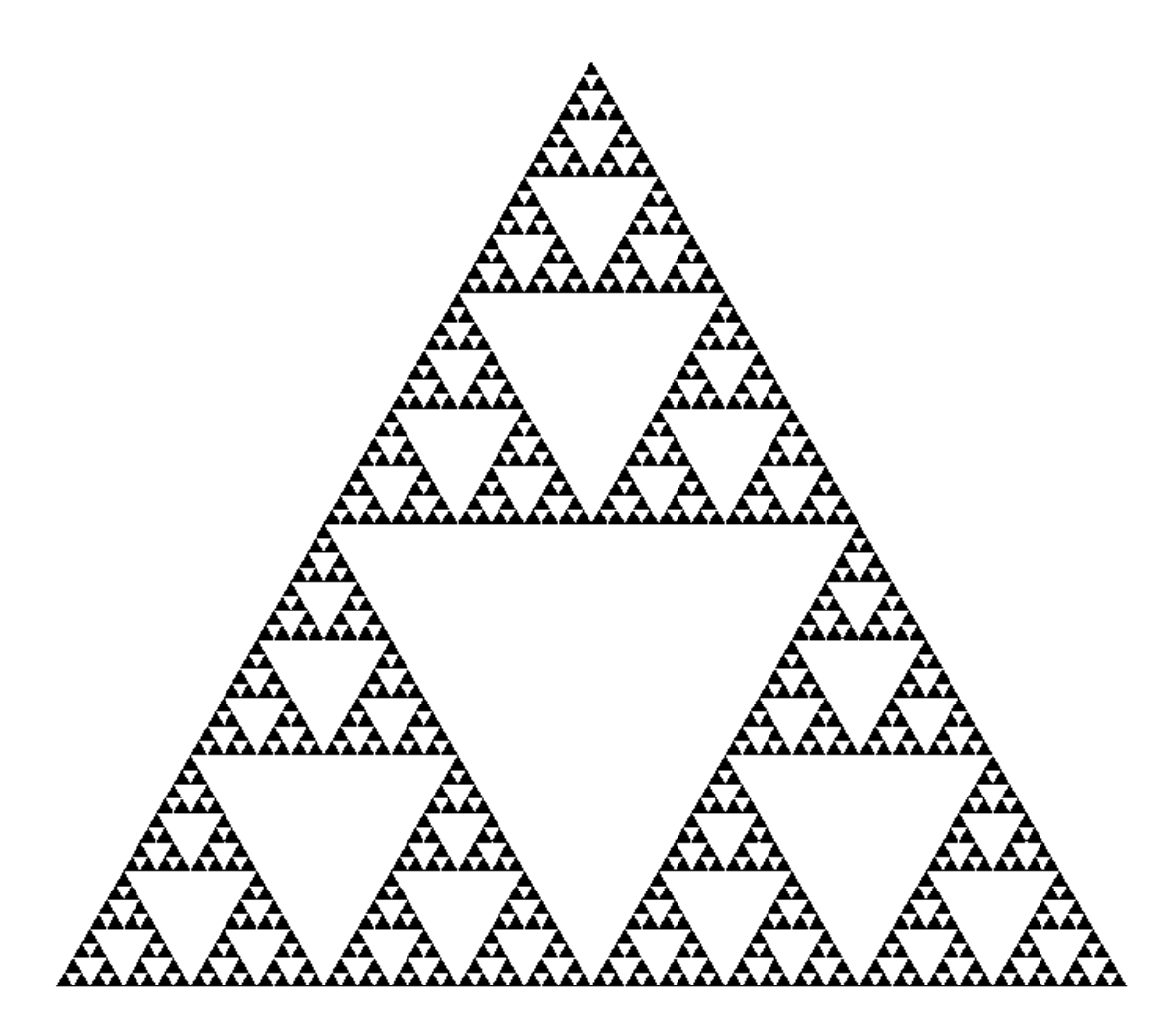

Sierpinski Trianglge Source: http://commons.wikimedia.org/wiki/File:Sierpinski-Trigon-7.svg License: Public Domain

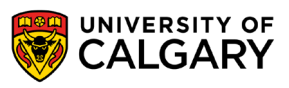

#### **Fractal Fern**

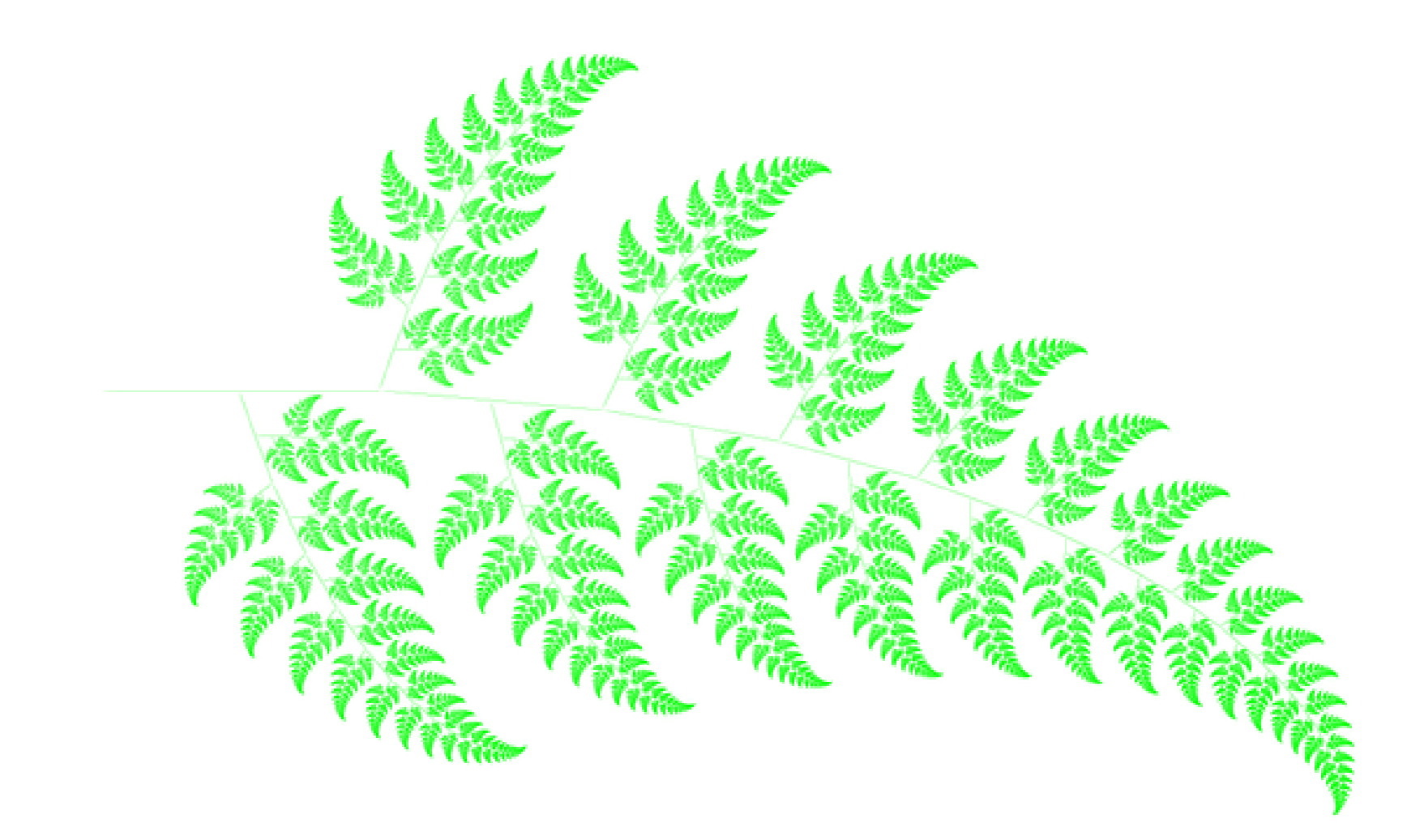

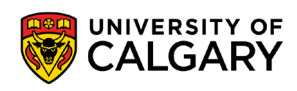

Fractal Fern Source: http://schools-wikipedia.org/images/67/6740.png.htm License: Creative Commons Attribution-Share Alike 3.0 Unported http://creativecommons.org/licenses/by-sa/3.0/deed.en

## **Fractal Art**

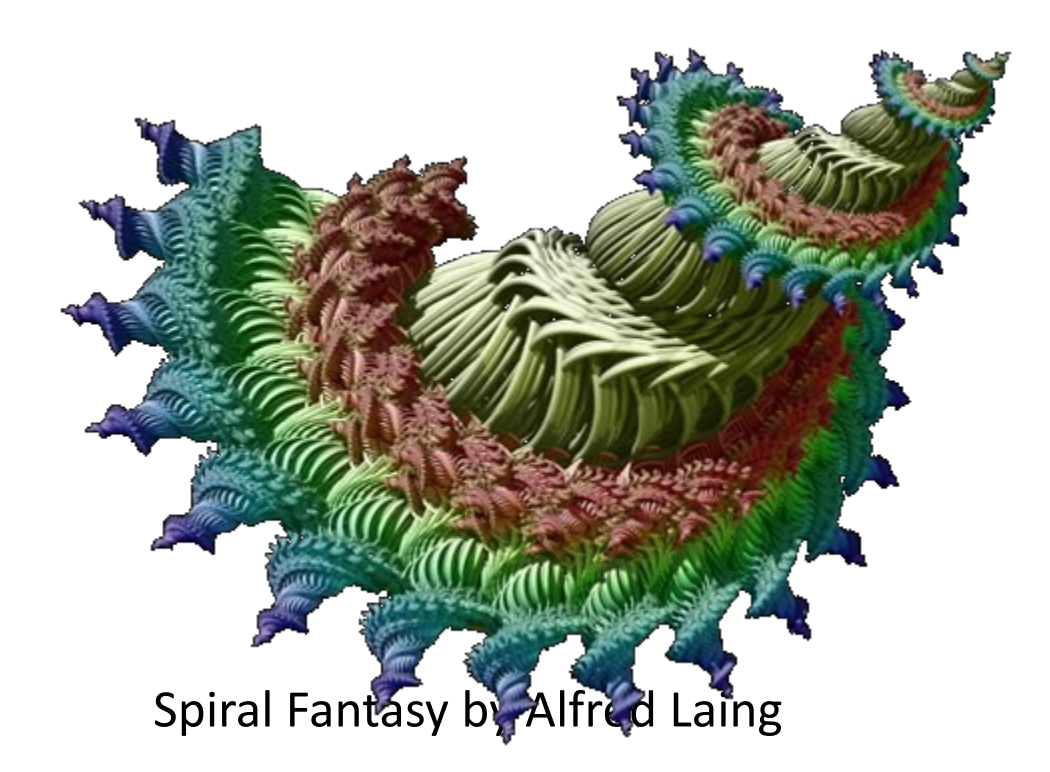

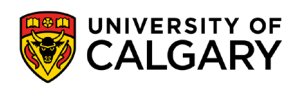
#### **Fractal Art**

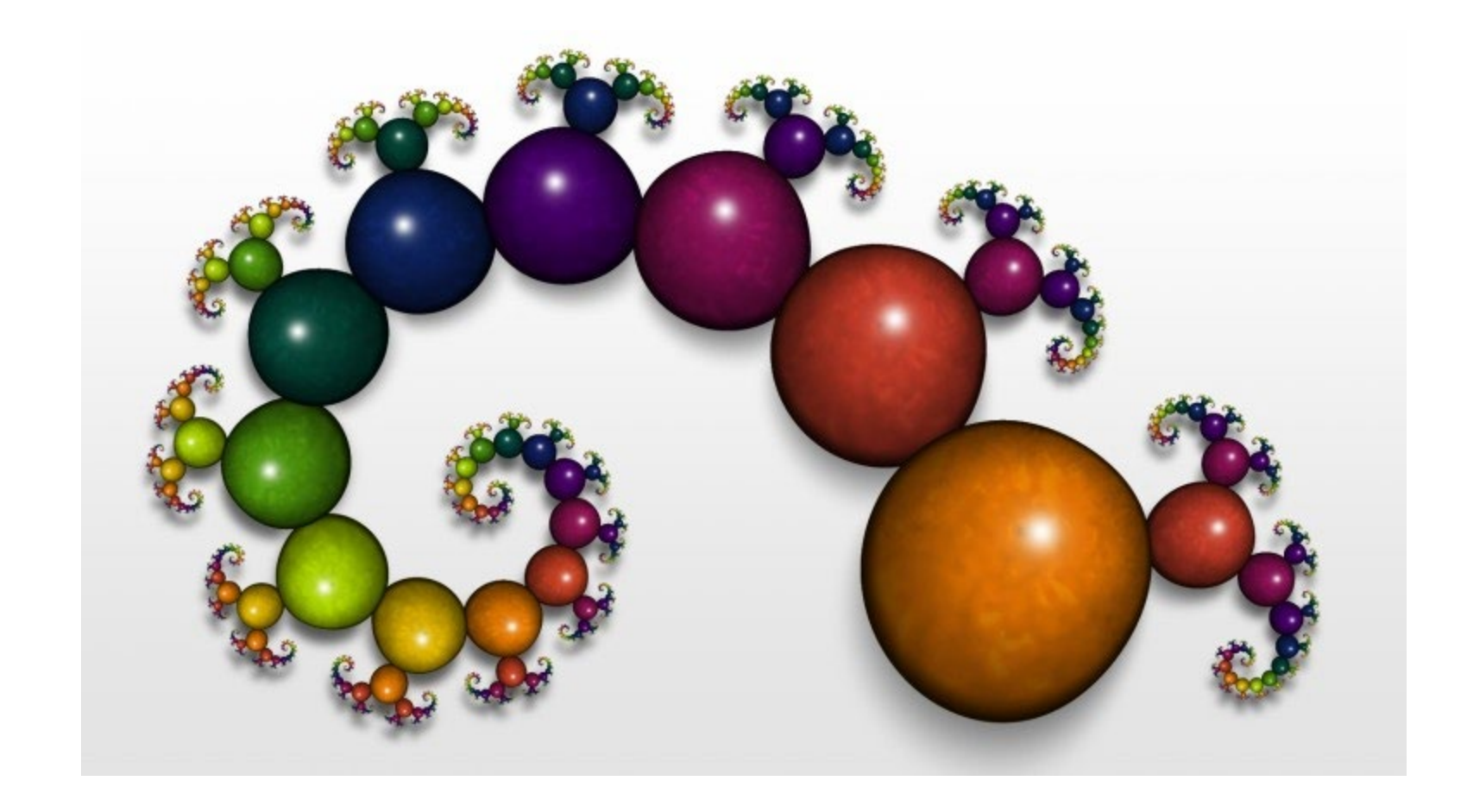

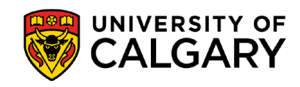

### **Fractal Art**

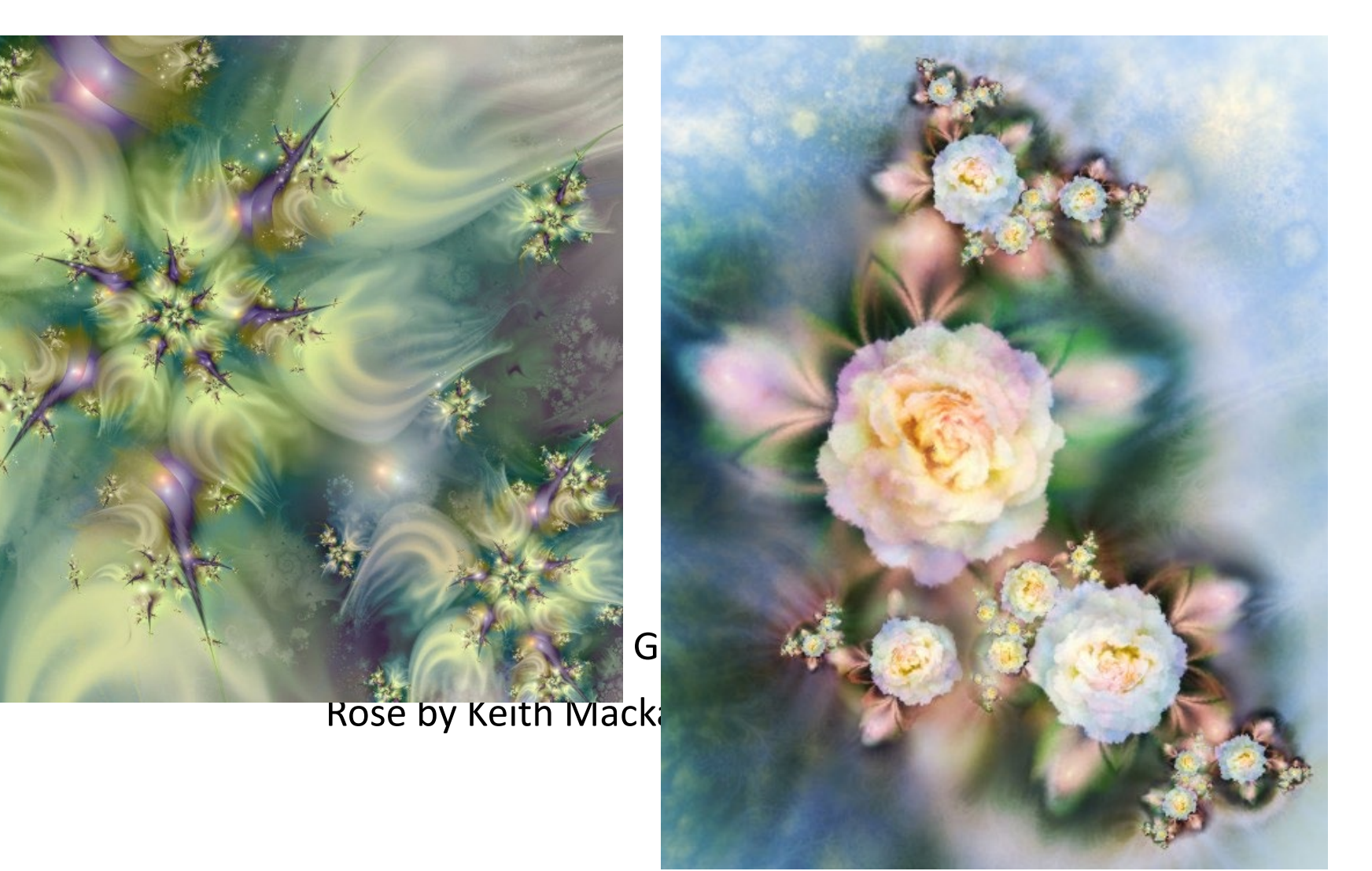

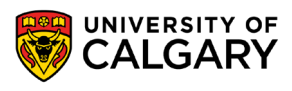

# Mazes

\_\_\_\_\_

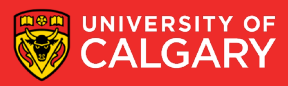

- Consider a two dimensional list containing 4 different values
	- Entrance for the maze
	- Exit for the maze
	- Open spaces
	- Walls
- Assume that the maze is fully enclosed

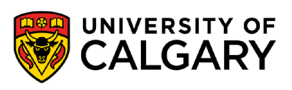

- Algorithm solve(map, x, y)
	- If the current square is a wall or a space we have already visited, return failure
	- If the current square is the exit point, mark it as part of the solution and return success
	- Mark the current square as part of the solution
	- If solve(map, x, y+1) is successful, return success
	- If solve(map, x, y-1) is successful, return success
	- If solve(map, x+1, y) is successful, return success
	- If solve(map, x-1, y) is successful, return success
	- Mark the current square as visited but not part of the solution
	- Return failure

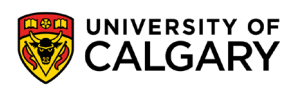

```
def solve(map,x,y):
   if map[x][y] == "wall" or map[x][y] == "visited":
      return False
```

```
if map[x][y] == "exit":
    print "Go to (\frac{6}{6}d, \frac{6}{6}d)" \frac{6}{6} (x, y)return True
```
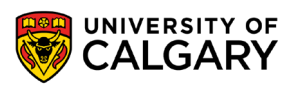

```
print "Go to (\text{ad}, \text{ad})" \text{d} (x, y)if solve(map,x,y+1):
   return True
elif solve(map, x, y-1):
   return True
elif solve (\text{map}, x+1, y):
   return True
elif solve(map,x-1,y):
   return True
else:
   map[x][y] = "visited"return False
```
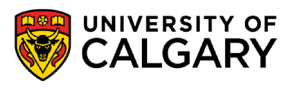

# **Recursion - Beyond Algorithms**

<u> Maria Alemania de San A</u>

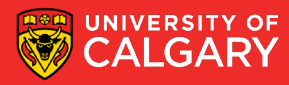

# **Not all about code**

- We can also define structures that are recursive
- Most common examples are tree structures

class Node:

def \_\_init\_\_(self): self.children = [] #list of Node

root =  $Node()$ root.children.append(Node()) child = root.children[0] child.children.append(Node())

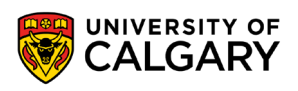

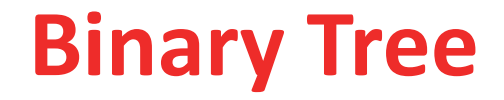

- We can also define structures that are recursive
- Most common example is a binary tree

class Node:

def \_\_init (self, value):

self. value = None

self.left = None #Node with value less than self value self.right = None #Node with value greater than self value

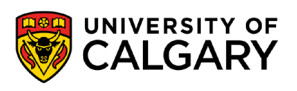

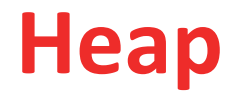

- We can also define structures that are recursive
- Already came up for Python's sort method called heapSort

class Node:

def \_\_init (self, value):

self. value = None

self.left = None #Node with value less than self value self.right = None #Node with value less than self value

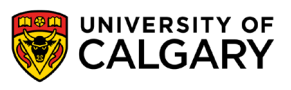

# **Recursion - Why?**

<u> Bernard Bernard av Starten und der Bernard av 1999 i 1999 ble det består av den ble det ble det ble det ble det ble det ble det ble det ble det ble det ble det ble det ble det ble det ble det ble det ble det ble det ble </u>

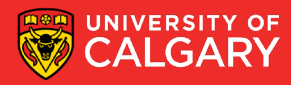

## **Why recursion**

- Recursive implementation is the perfect fit for naturally recursive problems.
- The result of one step depends on the previous steps.
- There is a base case where the process will stop at.
- e.g., search, games, various math problems
- Computationally elegant
- Easy to program than using loops
- Tradeoffs:
	- Function calls can be costly in terms of memory and time

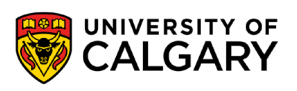

### **Induction**

- Recursive functions performance and even their results are often shown via proofs using induction
	- Base Case: Where recursion bottoms out and returns
	- Inductive Case: Where recursion calls another functions call
- Induction is generally be taught in CPSC 251, 331, and 413

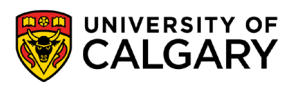

#### **Example**

```
def binary search(t list, k):
    if len(t_list) != 0:
        center = len(t list) //2if t list[center] == k:
            return True
        if t list[center] > k:
            return binary_search(t_list[:center], k)
        else:
            return binary_search(t_list[center+1:], k)
    return False
```
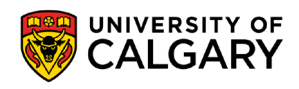

# **Onward to … Areas of Computer Science.**

Jonathan Hudson [jwhudson@ucalgary.ca](mailto:jwhudson@ucalgary.ca) [https://pages.cpsc.ucalgary.ca/~jwhudson/](https://pages.cpsc.ucalgary.ca/%7Ejwhudson/)

<u> Tanzania da Tanzania da Tanzania da Tanzania da Tanzania da Tanzania da Tanzania da Tanzania da Tanzania da T</u>

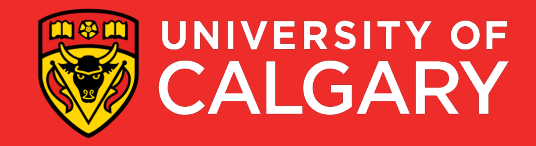